# ҚАЗАҚСТАН РЕСПУБЛИКАСЫ БІЛІМ ЖӘНЕ ҒЫЛЫМ МИНИСТРЛІГІ Коммерциялық емес акционерлік қоғам Ғұмарбек Даукеев атындағы «АЛМАТЫ ЭНЕРГЕТИКА ЖӘНЕ БАЙЛАНЫС УНИВЕРСИТЕТІ» Ғарыштық инженерия және телекоммуникация институты Электроника және Робототехника кафедрасы

«ҚОРҒАУҒА ЖІБЕРІЛДІ» Кафедра меңгерушісі доцент Чигамбаев Т.О.  $\frac{1}{2}$  ( $\frac{1}{2}$   $\frac{1}{2}$   $\frac{1}{2}$ 

(қолы)

# **ДИПЛОМДЫҚ ЖҰМЫС**

Тақырыбы: «Екпіннің экспоненциалды қисығымен басқару объектісін сәйкестендіру алгоритмін әзірлеу және оны аспаптық іске асыру»

Мамандығы: 5В071600 – Аспап жасау

Орындаған: Адилгереев О. А. Тобы: ПС(ИВК)к-16-1

Ғылыми жетекшісі: к.т.н., доцент Адамбаев М. Ж.

Кеңесшілер:

экономикалық бөлім бойынша:

доцент Боканова Г.Ш.

 $\frac{1}{2020}$   $\frac{1}{2020}$  (қолы)

өміртіршілігі қауіпсіздігі бойынша: доцент Абикенова А.А.

 $\langle \langle \rangle \rangle$  2020ж.

(қолы)

есептеу техникасын қолдану бойынша: к.т.н., доцент Адамбаев М. Ж.

 $\langle \langle \rangle \rangle$   $\sim$  2020ж.

(қолы)

Норма бақылаушы: магистр, аға оқытушы Нұрғизат Е.С.\_\_\_\_\_\_\_\_\_\_\_\_\_\_ (ғылыми дәрежесі, лауазымы, Т.А.Ж.)

Пікір беруші: к.т.н., профессор Ералиев А.К. (ғылыми дәрежесі, лауазымы, Т.А.Ж.)

Алматы 2020

# ҚАЗАҚСТАН РЕСПУБЛИКАСЫ БІЛІМ ЖӘНЕ ҒЫЛЫМ МИНИСТРЛІГІ Коммерциялық емес акционерлік қоғам Ғұмарбек Даукеев атындағы «АЛМАТЫ ЭНЕРГЕТИКА ЖӘНЕ БАЙЛАНЫС УНИВЕРСИТЕТІ»

# Ғарыштық техника және телекоммуникация институты «Электроника және робототехника» кафедрасы Мамандығы: 5В071600 – Аспап жасау

# Диплом жұмысқа орындауға берілген ТАПСЫРМА

Студент Адилгереев Оралбек Аянбекович

Жұмыстың тақырыбы: «Екпіннің экспоненциалды қисығымен басқару объектісін сәйкестендіру алгоритмін әзірлеу және оны аспаптық іске асыру»

20 ж. « » № университет бұйрығымен бекітілді Аяқталған жұмысты тапсыру мерзімі \_\_\_\_\_\_\_\_\_\_\_\_\_ «\_\_\_» \_\_\_\_\_ 2020ж.

Жұмысқа алғашқы деректер (талап етілетін зерттеу (жұмыс) нәтижелерінің параметрлері және зерттеу нысанының алғашқы деректері):

1. Экспоненциалды үдеудің қисық сызығымен басқару объектісін сәйкестендіру алгоритмін құру.

2. Аспапты модельдеу және бағдарламалау.

3. Құрастыру, реттеу және жұмысқа қабілеттілігін тексеру.

Диплом жұмысындағы әзірленуі тиіс мәселелер тізімі немесе диплом жұмысының қысқаша мазмұны:

Экспоненциалды үдеудің қисық сызығымен басқару объектісін сәйкестендіру алгоритмін құру және оны қолдану және оны құрылғы ретінде іске асыру. Әзірленуі тиіс мәселелер:

1) егер өтпелі процесс теңдеуі W(p)=k/(Tp+1) сипатында болса, онда оның графигі экспонента болатының дәлелдеу;

2) экпонента қисыгы арқылы өтпелі процесстін теңдеуін табу алгоритмін құру;

3) табылған алгоритмге сүйене отырып Arduino микроконтроллерінде құрылғыны жүзеге асыру.

Графикалық материалдардың (міндетті түрде дайындалатын сызбаларды көрсету) тізімі:

1. Бағдарламаның құрылымдық схемасы.

2. Бағдарламаның блок схемасы.

3. Proteus бағдарласында проектті жасап, дәлелдеу.

4. Жобаны құрастырудың схемалық диаграммасы.

Негізгі ұсынылатын әдебиеттер:

1 Адамбаев М.Д., Березин Ю.Л. Звукометрические характеристики двухкамерных измелъчителъных агрегатов //Труды КазПТИ, Сб. 31. – Алма-Ата, 2000. - 234-237 с.

2 Бергман Л. Ультразвук и его применение в науке и технике.-M.: Изд-во иностр. лит., 1992. - 726 с.

3 Адамбаев М. Д. Повышение эффективности процесса сухого измельчения. Идентификация и автоматизация. Монография. //LAP LAMBERT Academic Publishing, Deutschland (Германия), 2014. - 237 с.

4 Фотиев М.М., Яризов А.Д., Толпежников Л.И Основы автоматизации горных предприятий / Под ред. Тулина В.С. – М.: Высшая школа, 2007. - 343 с.

5 Ломакин М.С. Автоматическое управление технологическими процессами карьеров. -М.: Недра, 2008. - 280 с.

| Бөлімдері           | Кеңесшілері    | Мерзімі        | Колы |
|---------------------|----------------|----------------|------|
| Экономикалық        | Доц.           | 17.04-         |      |
| бөлім               | Боканова Г.Ш.  | $5.05.2020$ ж. |      |
| $\Theta$ Mip        | Доц.           | 15.04-         |      |
| тіршілігінің        | Абикенова А.А. | 23.04.2020 ж.  |      |
| қауіпсіздігі бөлімі |                |                |      |

Жұмыс бойынша бөлімдеріне қатысы белгіленген кеңесшілер

# Дипломдық жұмысының дайындау КЕСТЕСІ

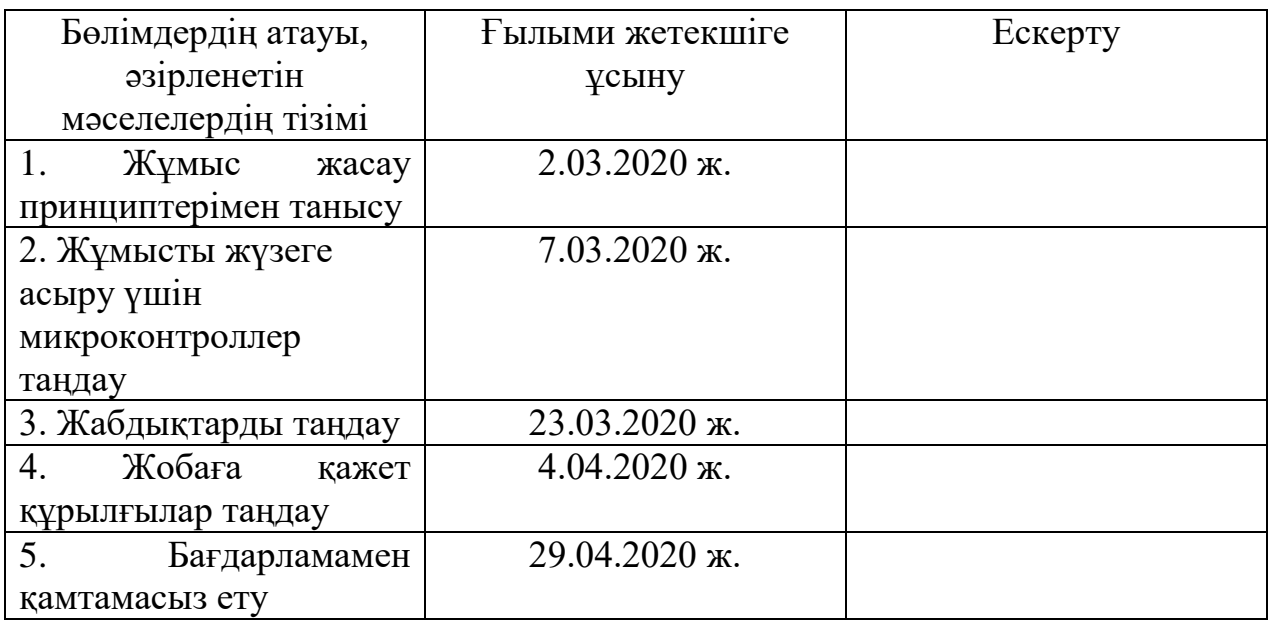

Тапсырманың берілген уақыты «\_\_\_» \_\_\_\_\_\_\_\_\_\_\_\_ 2020ж.

Кафедра меңгерушісі: \_\_\_\_\_\_\_\_\_\_ (доц. Чигамбаев Т.О.)

(қолы)

Жұмыстың ғылыми жетекшісі:  $($ к.т.н., доц. Адамбаев М. Ж.) (қолы)

Орындалатын тапсырманы

қабылдаған студент: \_\_\_\_\_\_\_\_\_\_ (Адилгереев О. А.)

(қолы)

#### **Аңдатпа**

Автоматтандыру өндіріс үшін өте тиімді, оның көмегімен жұмыстың, ұтқырлығын және жұмысшылардың өнімділігін арттырады.. Дипломдық жұмыста бірінші ретті инерциалы буынның өтпелі процесі қарастырылған. Ұсынып отырылған құрылғымыз арқылы өтпелі процесті әрдайым реттей аламыз. Егер теңдеу  $W(p) = \frac{k}{\pi n}$  $\frac{\kappa}{Tp+1}$  сипатында болса, оның өтпелі процессі экспонента болатыны дәлелденді. Содан соң экспоненциалды үдеудің қисық сызығымен басқару объектісін сәйкестендіру үшін Т және к тұрақтыларын табуға амалдар көрсетілді. Ең тиімді амал қолданылып нақты алгоритм құрылды.

#### **Аннотация**

Автоматизация очень эффективна для производства, с помощью автоматизации можно повысить уровень эффективности, мобильности и занятости работников. Дипломная работа посвящена переходному процессу первого инерционного звена. Мы всегда можем отрегулировать процесс перехода с помощью предлагаемого нами устройством. В нашей работе было доказано, что если уравнение имеет вид  $W(p) = \frac{k}{\pi n}$  $\frac{\kappa}{Tp+1}$ , то его переходный процесс будет экспоненциальным. Приведены методы нахождения констант Т и к. Четкий алгоритм был создан с использованием с наиболее эффективным подходом.

#### **Annotation**

Automation is very effective for production, with the help of automation it is possible to increase the level of efficiency, mobility and employment of workers. The thesis is devoted to the transition process of the first inertial link. We can always adjust the transition process using the device we offer. In our work, it was proved that if the equation has the form  $W(p) = \frac{k}{\pi n}$  $\frac{\kappa}{T p+1}$ ), then its transition process will be exponential. Methods for finding the constants T and k are presented. A clear algorithm was created using the most efficient approach.

# **Мазмұны**

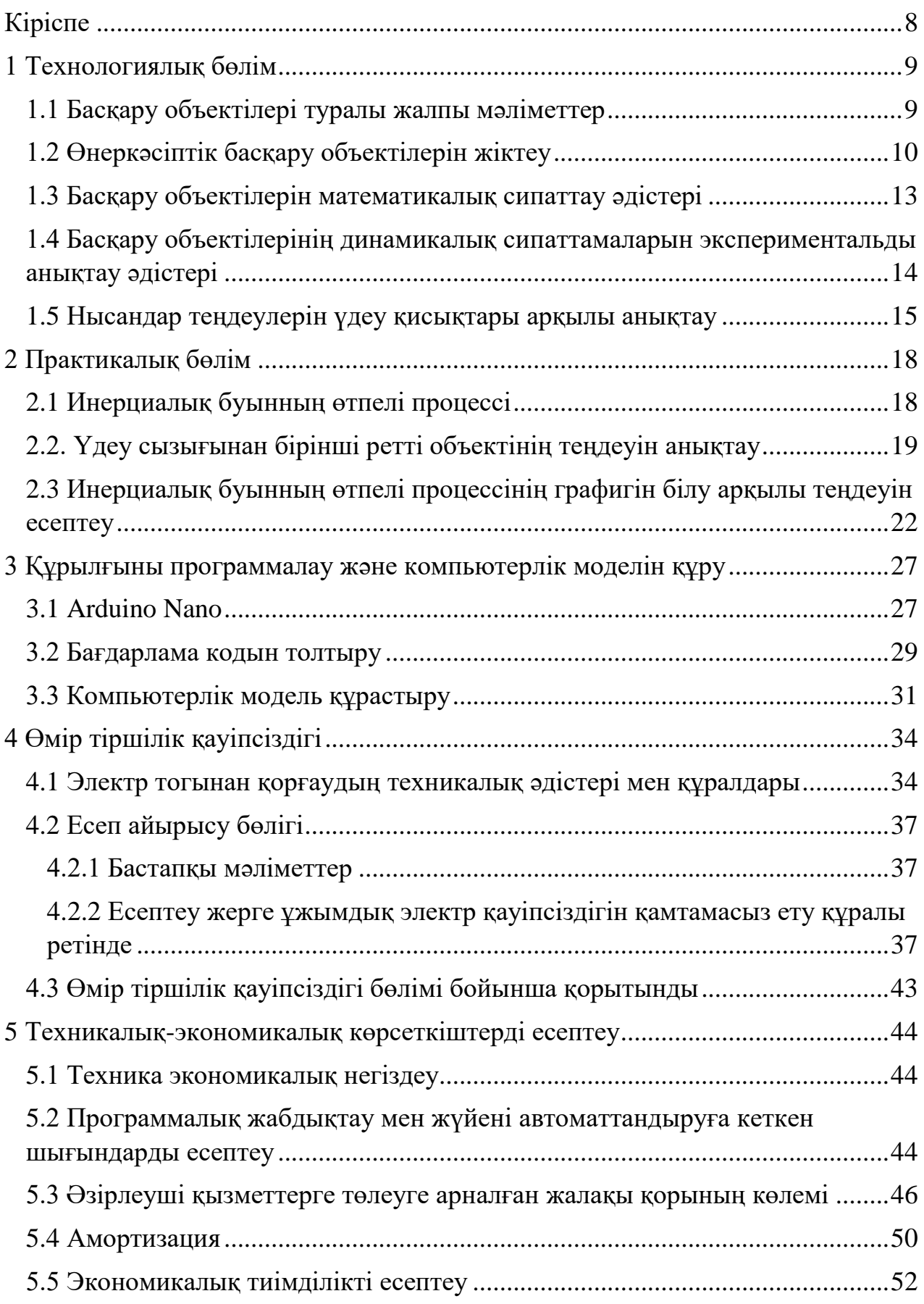

<span id="page-6-0"></span>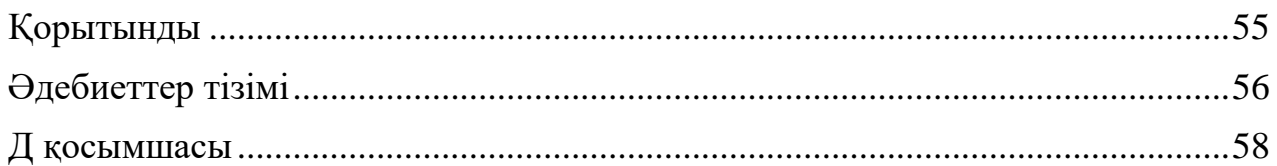

# **Кіріспе**

Жұмыстың мақсаты. Экспоненциалды үдейдің қисық сызығымен басқару объектісін сәйкестендіру алгоритмін құру.

Дипломдық жұмыстың бірнеше талаптары бар. Олар:

- сәйкестендіру алгоритмдерімен танысу;

- бірінші ретті экспоненциалды үдеудің математикалық моделімен жұмыс істеу ;

- басқару объектісінің программалық моделін құрастыру.

Жұмыстың өзектілігі. Басқару объектісі-кибернетика және автоматты басқару теориясының жалпылаушы термині, оның әрекетін басқару автоматты басқару жүйесін құрудың мақсаты болып табылатын құрылғыны немесе динамикалық процесті білдіреді.

Теорияның негізгі сәті басқару объектісінің жай-күйіне, басқарушы әсерлерге және ықтимал ауытқуларға (кедергілерге) байланысты мінез-құлқын сипаттайтын математикалық модель құру болып табылады. Әртүрлі физикалық табиғат объектілеріне жататын математикалық модельдердің формальды математикалық жақындығы нақты іске асырумен байланысты емес басқарудың математикалық теориясын пайдалануға, сондай-ақ формальды математикалық белгілері бойынша басқару жүйелерін жіктеуге мүмкіндік береді (мысалы, сызықтық және сызықты емес).

Автоматты басқару теориясында басқару объектісіне басқару әсері басқару құрылғысы болады деп есептеледі. Сондықтан, бір тізбектің осы буындарының арасындағы шекараны нақты анықтау маңызды. Мысалы, ұшақты басқару жүйесін жобалау кезінде басқару құрылғысы рульдердің ауытқу бұрыштарын есептейді, ал ұшақтың математикалық моделі басқару объектісі ретінде осы бұрыштарды ескере отырып, массалар орталығының координаттарын және ұшақтың бұрыштық жағдайын анықтауы тиіс. Аэродинамика теңдеулері жалпы түрде өте күрделі, бірақ кейбір жағдайларда басқару жүйесінің линеаризацияланған моделін жасауға мүмкіндік бере отырып, линеаризация жолымен оңайлатылуы мүмкін. Өнеркәсіптік басқару объектілерінің математикалық модельдерін қалыпты түрде ұсыну реті ұсынылған.

Көптеген өнеркәсіптік басқару объектілері әрдайым инерциондылыққа және басқару арнасының сызықты емес статистикалық сипаттамасына ие. Басқару арнасының сызықты емес статистикалық сипаттамасы параболалық тәуелділікпен сипатталады. Мұндай объектілердің желілік бөлігі әдетте түрдің беріліс функциясы бар бірінші ретті инерциялық буын түрінде ұсынылады: W(p)=K/Tp+1 (мұнда K-тарату коэффициенті, T-уақыт тұрақтысы) [1].

# <span id="page-8-0"></span>**1 Технологиялық бөлім**

#### **1.1 Басқару объектілері туралы жалпы мәліметтер**

<span id="page-8-1"></span>Жалпы жағдайда "басқару объектісі" термині басқарылатын процесс өтетін жүйені (техникалық, биологиялық, әлеуметтік) білдіреді.

Материалдық тоқылған басқару объектілері ретінде деталь, станок, бу қазандығы, қозғалтқыш, автоматты желі, илектеу станы, домна пеші, кеме, бұрғылау қондырғысы, темір жол сұрыптау нүктесі, Өндірістік учаске, қызмет ететін және т.б. болуы мүмкін.

Жұмыстың, технологиялық процестің, құрылымдық бөлімшенің атауы, жарнама және т.б. байланысты емес (дерексіз) басқару объектілерінің мысалдары бола алады. Көп жағдайда басқару объектісін 1.1 суретте көрсетілген жалпылама схемамен ұсынуға болады [2].

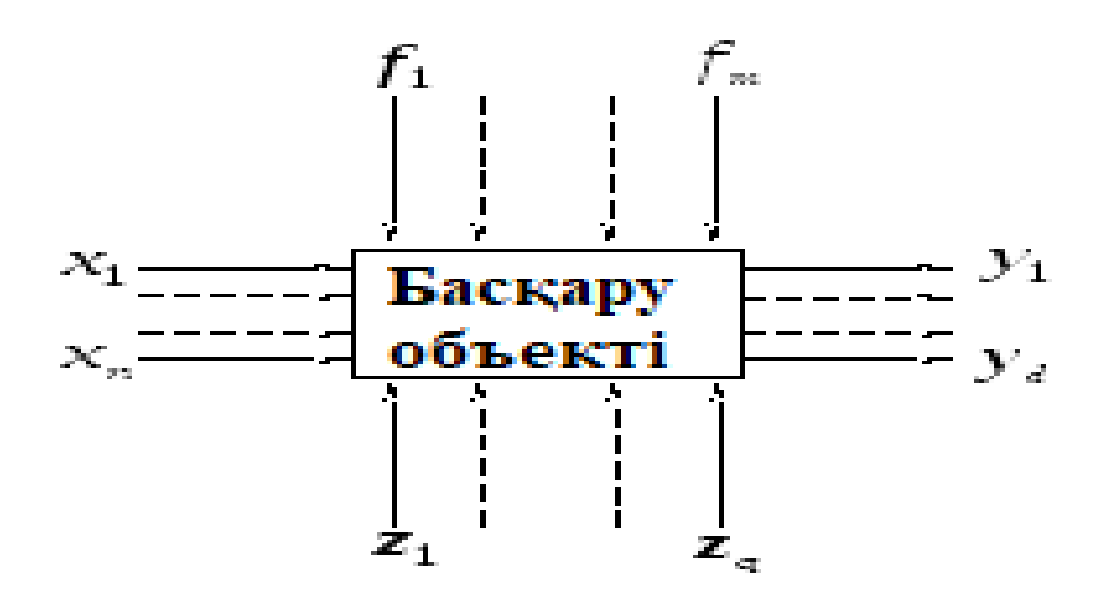

1.1 сурет - Басқару объектісінің жалпыланған сұлбасы

Сурет 1.1 –дегі: x- басқарылатын үрдіске сапалық көрсеткіштер мен сандық сипаттамаларды беретін басқару әсері; f, z- жағымсыз бағытта басқарылатын процестің барысын бұзатын детерминирленген және кездейсоқ қоздырғыш әсер ету;y- жүйенің Шығыс шамасы (басқарылатын айнымалы), қалаған мәні немесе күйі басқару процесінде қол жеткізіледі.

Жүйелік талдау әдістемесін пайдалана отырып, басқару объектісін энергетикалық және (немесе) ақпараттық ағындарды, кеңістіктік координаттарды, материалдық ағындардың саны мен сапасын және т. б. басқару қажет жүйе ретінде қарастыруға болады.

Кез келген объектіде объектінің Шығыс шамаларының басқарушылардан және ұйытқыштардан белгілі бір функционалдық тәуелділігі бар, яғни.

$$
y = F(x, f, z), \tag{1.1}
$$

мұндағы,  $F$ - басқару операторы;

Объект басқарудың негізгі міндеті автоматтандыру мақсатына және объектінің физикалық табиғатына сүйене отырып, F дәл анықтаудан тұрады. Және осы мақсатты іске асыру үшін техникалық құралдарды синтездеу.

Ең күрделі міндет басқару операторын анықтау болып табылады, өйткені бұл объект туралы қажетті априорлық (бастапқы) ақпаратты алумен тікелей байланысты, яғни ол үшін объектінің сандық сипаттамалары мен сапалық көрсеткіштері қажет. Объектінің осындай сипаттамаларын алу үшін олардың математикалық сипаттамасы (сәйкестендіру) және жіктелуі жүргізіледі. Объектілерді жіктеу мен сәйкестендірудің кейбір мәселелері бойынша әзірге жалпы қабылданған тұжырымдамалар мен қалыптасқан терминология жоқ екенін атап өту қажет, сондықтан әрі қарай ТК БАЖ-да дамуды алған жүйелік тәсіл әдіснамасын ұстанады.

### **1.2 Өнеркәсіптік басқару объектілерін жіктеу**

<span id="page-9-0"></span>Автоматты басқару теориясына сәйкес Басқару объектілерін әртүрлі белгілер бойынша жіктеуге болады [3].

Технологиялық процестердің өту сипаты бойынша:

- циклдік;
- үздіксіз-циклдік;
- үздіксіз.

Объектінің шығу шамасының белгіленген мәнінің сипаты оған әрекет ету кезінде және оның сатылы сигналының кіруі бойынша, объектілер:

- өзін- өзі тегістейтін;
- өзін- өзі тегістемейтін.

Кіріс және шығыс шамаларының саны және олардың өзара байланысы бойынша:

- бірөлшемді;
- көпөлшемді.

Басқару объектісінің маңызды сипаттамасы статикалық сипаттамалар болып табылады, олар объектінің кіруінің және шығуының белгіленген мәндері арасында байланыс орнатады.

Статикалық сипаттамалардың түрі бойынша объектілер сызықтық және сызықты емес болып бөлінеді.

Технологиялық процестердің өту сипаты бойынша басқару объектілері циклдық, үздіксіз-циклдық және үздіксіз болып бөлінеді. Жергілікті жүйелер екінші және үшінші типті объектілерді басқару үшін кеңінен қолданылады. Оның кіруіне сатылы сигнал әрекеті кезінде объектінің Шығыс шамасының белгіленген мәнінің сипаты бойынша Өзін-өзі теңестіретін және өзін-өзі теңестіретін объектілер бөлінеді. Кіріс және шығыс шамаларының саны және олардың өзара байланысы бойынша объектілер бір өлшемді (бір кіру және бір шығу) және көп өлшемді болып бөлінеді. Сонымен қатар, бір - біріне реттеу арналарының өзара әсері байқалса, немесе байланыссыз - арналардың арасындағы өзара байланыс аз.

Көп өлшемді жүйелерге энергия жүйелері, мұнай-химия және газ өнеркәсібіндегі ректификациялық колонналар және т.б. жатқызылуы мүмкін. Көп байланысты реттеу теориясы көптеген өндірістік және технологиялық процестерді автоматтандырудың теориялық негізі болып табылады деген тұжырым артық болмайды.

Көп байланысты реттеу объектілерінің мысалдары: бу қазандығы, онда реттелетін шамалар температура, Бу қысымы және су деңгейі болып табылады; турбинаның шығысындағы газдың айналу жылдамдығы мен температурасы реттелетін турбореактивті қозғалтқыш. Бұл мысалдарда жекелеген реттелетін шамалар арасындағы корреляция (өзара байланыс) объектілердің табиғи (ішкі) қасиеттеріне байланысты. Көп байланысқан реттеудің аса күрделі міндеті өндірістік процестерді автоматтандыру кезінде туындайды. Осы топтағы жекелеген реттелетін шамалар арасындағы өзара қарым-қатынас, әдетте, технологиялық факторларға байланысты. Мұнда мысал ретінде білікшелердің электр жетектерінің айналу жиілігін автоматты басқару жүйесі және олардың арасындағы саңылауды суық және ыстық прокаттау орнақтарында қызмет ете алады. Бұл екі басқару жүйесі бір-бірімен күрделі көп байланысқан жүйені құрайтын прокаттау жолағы арқылы байланысты.

Объектілердің ортамен сыртқы байланыстары объектінің ішкі құрылымына байланысты әртүрлі физикалық табиғатқа ие болуы мүмкін. Байланыс бір жақты және екі жақты болуы мүмкін. Объектілердің ішкі құрылымы осы элементтерді зерттеу және сандық арақатынастың осы элементтерін сипаттайтын кезде ашылады.

Параметрлер типі бойынша объектілер шоғырланған және таратылған параметрлері бар объектілерге бөлінеді. Технологиялық объектілердің көпшілігі бөлінген параметрлерге ие (жылу алмасу агрегаттары, жылу энергетикалық қондырғылар, химия өнеркәсібі аппараттары және басқалар). Бірақ қарапайым математикалық сипаттаманың мақсаты үшін олардың параметрлерінің үлестірілуімен кейде назардан тыс қалдырмайды және шоғырланған параметрлері бар объектілер ретінде жақынырақ қарайды. Бұл тәсіл әрдайым шынайы емес, өйткені әрқашанда таратылған параметрлері бар объектілер ретінде қарастырылуы қажет объектілер тобы бар. Мұндай объектілерге: темір жол сұрыптау дөңесі, Өндірістік учаске, экологиялық жүйе, мұнай қабаты және басқалар жатады.

Параметрлер типі бойынша барлық объектілер стационарлық және стационар емес болып бөлінеді. Шарттары объектілерді жиі көрсетеді өте қолайсыз: смена қоршаған температура, қысым, ылғалдылық, қоректену кернеуінің ауытқуы және т. б. Барлық осы әкеледі дрейфу параметрлерін объектіні (уақытша, температуралық және кездейсоқ). Сондықтан барлық объектілер стационарлық емес параметрлерге ие. Алайда, егер белгілі бір бақылау интервалында объектінің параметрлері рұқсат етілген мәндерден тыс шықпаса, онда объектіні стационарлық параметрлермен жақынырақ қарауға

болады. Бақылау интервалы және параметрлердің ауытқуының рұқсат етілген мәндері автоматтандыру мақсатына сүйене отырып, нақты шарттармен анықталады.

Классификация негізіне объект элементтері арасындағы және объект пен сыртқы орта арасындағы сандық қатынастар алынуы мүмкін, объектідегі физикалық құбылыстарға Математикалық талдау жүргізуге мүмкіндік беретін әртүрлі теңдеулермен (алгебралық, дифференциалдық және т.б.) сипатталатын.

Басқару объектісінің статикалық сипаттамалары объектінің кіру мен шығуының белгіленген мәндері арасында байланыс орнатады. Статикалық сипаттамалардың түрі бойынша объектілер сызықтық және сызықты емес болып бөлінеді. Соңғы статистикалық сипаттама берілген нүктенің айналасында тегіс, линеаризацияланатын немесе айтарлықтай сызықсыз сипатта болуы мүмкін. Объектіде бірнеше сызықсыз болған жағдайда графикалық әдіспен оның жиынтық сызықсыз сипаттамасы анықталады. Реттеу жүйелерінің көпшілігі объектінің жұмыс режимін автоматты тұрақтандыру жүйелерінің класына қатысты оның жұмыс нүктесіне қатысты (жұмыстың номиналды режиміне қатысты) жатады. Бұл жағдайда жұмыс істеу барысында айнымалы ауытқулар жұмыс нүктесіне қатысты кіші болады, бұл басқару объектісінің сызықтық модельдерін пайдалануға мүмкіндік береді. Алайда, жұмыс нүктесін ауыстыру кезінде объектінің күшейту коэффициентінің өзгеруі орын алады, бұл тұйық жүйенің динамикасына теріс әсер етеді. Автоматты тұрақтандыру жүйесі үшін объектінің толық статикалық сипаттамасын анықтау міндетті емес. Жұмыс нүктесінің айналасындағы динамикалық күшейту коэффициентін ғана білу жеткілікті. Сонымен қатар, кейбір басқару объектілерінде процестің барлық статикалық сипаттамасын білу қажет. Егер ол сызықсыз сипатқа ие болса, онда жүйені күшейтудің жалпы коэффициентін тұрақтандыру мақсатында тұйық контурға объектінің қосымша сызықсыз, кері статикалық сипаттамасы кіреді. Іс жүзінде мұндай тәсіл шығыс сипаттамасының әртүрлі түрлері бар реттеуші клапандарды пайдалану жолымен іске асырылады. Нақты объектілер кеңістікте қандай да бір көлемді алады, сондықтан реттелетін шама тек уақытқа ғана емес, сонымен қатар өлшеу нүктесінің ағымдағы координаталарына да байланысты. Сондықтан басқару объектісінің толық сипаттамасы жеке туындысы бар дифференциалдық теңдеулер жүйесінен тұрады. Бір датчикті өлшеудің нүктелік әдісін қолданғанда, жеке туындысы бар дифференциалдық теңдеулер жүйесі әдеттегі туындысы бар теңдеулер жүйесіне ауысады. Бұл объектінің математикалық моделін құруды жеңілдетеді, оның беріліс функциясын анықтауға мүмкіндік береді. Бірақ, мысалы, объектінің ұзындығы бойынша таратылған көптеген датчиктер бар болса, көптеген басқару сигналдарын пайдалану қажеттілігі туындауы мүмкін (үлестірілген басқару). Объектілер стационарлық және стационарлық емес болуы мүмкін. Стационарлы емес объектілерде параметрлер уақыт өте келе өзгереді (дрейфуют). Мұндай объектілердің мысалы ретінде белсенділігі уақыт өте келе түсетін катализаторы бар химиялық реактор немесе отынның жануына қарай салмағы азаятын аэроғарыштық аппарат болуы мүмкін. Мұндай құбылыстар тиісті басқару жүйелерін жобалау кезінде ескерілуі тиіс. Объектіге әсер ететін кездейсоқ ауытқулардың қарқындылығына байланысты олар стохастикалық және детерминирленген болып бөлінеді. Нақты жағдайларда F қозу қосымшасының нүктесі де, оның сипаты да жиі белгісіз.

Объектілер стационарлық және стационарлық емес болуы мүмкін. Стационарлы емес объектілерде параметрлер уақыт өте келе өзгереді, яғни дрейфуют. Мұндай құбылыстар тиісті басқару жүйелерін жобалау кезінде ескерілуі тиіс.

## **1.3 Басқару объектілерін математикалық сипаттау әдістері**

<span id="page-12-0"></span>Объектінің математикалық моделі жеткілікті түрде дәл болған жағдайда ғана осы объектіні басқарудың жоғары сапалы жүйесін жобалауға болады. Эшби принципіне сәйкес, басқару құрылғысының күрделілігі басқару объектісінің күрделілігінен төмен болмауы тиіс. Сондықтан басқару объектісінің математикалық моделін құрудың негізгі мақсаты объектінің құрылымын, оның статикалық және динамикалық сипаттамаларын анықтау болып табылады. Көпөлшемді және көпбайланысты басқару объектілері үшін құрылымды анықтау аса маңызды. Сонымен қатар, жергілікті басқару объектілері үшін құрылымның анықтамасы сипаттаушы объектіні дифференциалдық теңдеудің тәртібін анықтауға қосылуы мүмкін. Бұдан басқа, объектіге әсер ететін кіріс сигналдары мен ұйытқулар (олардың статистикалық сипаттамалары, қосымша нүктелері, максималды амплитудалар) бағаланады. Бұл сипаттамалардың мәні реттеуіш құрылымын таңдауға және осы Жүйенің жұмыс сапасының критерийіне бағдарланып, оны теңшеу параметрлерін есептеуге мүмкіндік береді. W(p) динамикалық бөлігімен қатар объект құрылымында басқару, өлшеу және жай-күйі (кері байланыс) сигналдарында әртүрлі кешігулер болуы мүмкін (сурет 1.2) [4].

Өнеркәсіптік объектілерде рецикл деп қайта өңдеу мақсатында объектінің кіруіне шыққан өнімнің бір бөлігін қайтару түсініледі. Көптеген өнеркәсіптік басқару объектілері кешігу бар. Кешігу технологиялық объектілерде (көлікпен кешігу) ақпарат ағынының соңғы жылдамдығымен түсіндіріледі. Сонымен қатар, нысан моделінің тәртібі төмендегенде қосымша динамикалық кешігуді енгізеді. Ол үшін бір ең көп тұрақты уақыт бөлінеді, ал қалған аз уақыт динамикалық кешігу буынымен ауыстырылады.

Басқару объектілерінің математикалық сипаттамасын алудың аналитикалық, эксперименттік және аралас әдістері бар. Аналитикалық әдістер зерттелетін басқару объектісінде өтетін физика-химиялық және энергетикалық процестерді сипаттайтын теңдеулерді пайдалануға негізделеді. Бұл, мысалы, зат пен энергияны сақтау заңдары (материалдық баланс теңдеулері). Қазіргі уақытта басқару объектілерінің көптеген сыныптары үшін олардың математикалық модельдері алынды. Атап айтқанда, аэроғарыштық объектілер үшін (зымырандар, ұшақтар, тікұшақтар), технологиялық объектілер үшін

(химиялық реакторлар), энергетикалық процестер үшін (ядролық реакторлар, бу турбиналары, генераторлар, қозғалтқыштар).

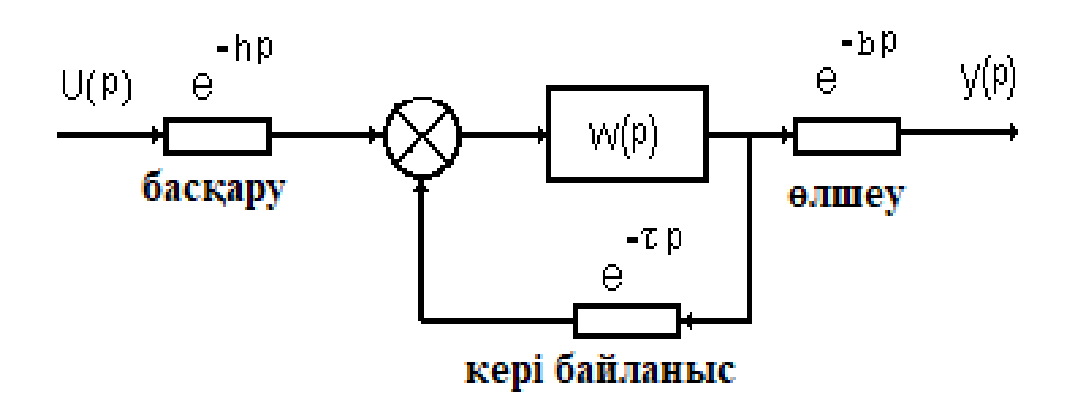

Сурет 1.2 – Кешігу басқару объектісі

Мұндай сипаттамаларды алу кезінде әдетте жеке туындыларда дифференциалды теңдеулермен жұмыс істейді, өйткені айнымалылар уақыт бойынша да, кеңістікте да өзгереді. Эксперименталды әдістер нақты басқару объектісінде эксперименттер сериясын өткізуді болжайды. Эксперимент нәтижелерін өңдеп, объектінің динамикалық моделінің параметрлерін алдынала оның құрылымын қоя отырып бағалайды. Объектінің аналитикалық алынған құрылымын пайдалана отырып, оның параметрлері табиғи эксперименттер барысында анықталған кезде объектінің математикалық моделін құрастырудың аралас әдістері неғұрлым тиімді болып табылады.

# <span id="page-13-0"></span>**1.4 Басқару объектілерінің динамикалық сипаттамаларын экспериментальды анықтау әдістері**

Қазіргі уақытта жүйелердің реттеуіштерін есептеу кезінде Өнеркәсіптік басқару объектілерінің айтарлықтай қарапайым динамикалық модельдері кеңінен қолданылады. Атап айтқанда, реттеуіштердің баптауларын есептеу үшін кешігумен бірінші немесе екінші тәртіптегі инерциялық буындардың модельдерін пайдалану көп жағдайда нақты басқару жүйесінің сапалы жұмысын қамтамасыз етеді. Осыған байланысты өнеркәсіптік басқару объектілерінің динамикалық модельдері параметрлерінің сандық мәнін анықтау міндеті туындайды. Тәжірибе көрсеткендей, бұл параметрлерді нақты басқару объектісінде эксперименталды түрде анықтау айтарлықтай жеңіл, бірақ жеткілікті дәлдікпен. Әсіресе, Автоматты тұрақтандыру жүйесімен бірге жұмыс істейтін бір өлшемді басқару объектілері үшін осындай тәсіл ақталды. Өтпелі сипаттаманың түріне байланысты (екпін қисығы) басқару объектісінің беріліс функциясының үш түрі жиі қойылады [5]:

Бірінші ретті инерциялық буынның беріліс функциясы :

$$
W(p) = \frac{k}{Tp+1}.\tag{1.2}
$$

Екінші ретті инерциялық буынның беріліс функциясы:

$$
W(p) = \frac{k}{T_1 T_2 p^2 + (T_1 + T_2)p + C}.
$$
\n(1.3)

Үшінші ретті инерциялық буынның беріліс функциясы:

$$
W(p) = \frac{k}{T_1 T_2 p^2 + (T_1 + T_2)p + C}
$$
 (1.4)

мұндағы k, T- күшейту коэффициенті. Тұрақты уақыт және кешігу, олар объект жұмысының номиналды режимінің маңында анықталуы тиіс. Өзін-өзі теңестірусіз басқару объектісі үшін беріліс функциясы бар.

Басқару объектілерінің динамикалық сипаттамаларын анықтаудың эксперименттік әдістері екі сыныпқа бөлінеді: 1. Басқару объектісінің уақытша сипаттамаларын анықтау әдістері. 2. Басқару объектісінің жиіліктік сипаттамаларын анықтау әдістері. Динамикалық сипаттамаларды анықтаудың уақытша әдістері өз кезегінде белсенді және пассивті болып бөлінеді. Белсенді әдістер объектінің кіруіне сынама тестілеу сигналдарын беруді болжайды тұрақты уақыт функциялары (сатылы немесе тікбұрышты импульстер, гармоникалық сигнал, периодтық екілік сигнал); - кездейсоқ сипаттағы сынақ сигналдары (ақ Шу, жалған сәулелі екілік сигнал-ПСДС). Сынақ сигналының түріне байланысты басқару объектісінің шығу сигналын өңдеудің тиісті әдістерін таңдайды. Мысалы, сатылы басқару сигналын беру кезінде объектінің екпін қисығын алып тастайды, ал тікбұрышты импульстік сигнал беру кезінде жауап қисығын алып тастайды. Жауап қисығы объектінің кіруіне сатылы сигналдарды беруге жол бермейтін объектілер үшін алынады. Белсенді әдістердің артықшылықтары: - математикалық сипаттаманы алудың жоғары дәлдігі; - эксперимент ұзақтығы аз. Белсенді әдістер қандай да бір дәрежеде технологиялық процестің қалыпты жүрісінің бұзылуына әкеп соқтыратынын ескеру қажет. Сондықтан эксперимент жүргізу мұқият жоспарлануы тиіс. Пассивті әдістерде объектінің кіруіне ешқандай сынақ сигналдары берілмейді, тек оның қалыпты жұмыс істеуі процесінде объектінің табиғи қозғалысы тіркеледі. Кіріс және шығыс сигналдарының деректер массивтерінің алынған іске асырылуы статикалық әдістермен өңделеді. Өңдеу нәтижелері бойынша объектінің беру функциясының параметрлерін алады. Бұл әдіс бірнеше кемшіліктерге ие: - алынған математикалық сипаттаманың шағын дәлдігі (себебі жұмыстың қалыпты режимінен ауытқулар аз); - дәлдікті арттыру мақсатында үлкен деректер массивтерін жинақтау қажеттілігі (мың нүкте); егер эксперимент реттеу жүйесімен қамтылған объектіде жүргізілсе, онда реттеуіш арқылы объектінің кіріс және шығыс сигналдары арасында корреляция (өзара байланыс) әсері байқалады. Мұндай өзара байланыс математикалық сипаттаманың дәлдігін төмендетеді.

### <span id="page-14-0"></span>**1.5 Нысандар теңдеулерін үдеу қисықтары арқылы анықтау**

Заттардың теңдеулерін алу үшін олар бір немесе бірнеше өтпелі кезеңді өлшеу және тіркеуден тұратын экспериментке жүгінеді. Бұл процестер қажетті дифференциалдық теңдеудің нақты шешімдеріне сәйкес келеді.

Автоматикада эксперименттің екі түрі көп қолданылды: үдеудің қисық сызығын және жиілік сипаттамасын алу.

Бірінші жағдайда, қажетті теңдеудің тіркелген жеке шешім арқылы кіру саны стандартты қадам өзгерту, нысанның реакциясы табылатын объектінің теңдеуі анықталады.

Екінші жағдайда, бір нақты шешім тіркелмейді, бірақ бірнеше. Бұл шешімдер әр түрлі белгіленген жиіліктерде кіріс мәнін жасанды периодты тербелістермен мәжбүр етілетін объектінің шығыс шамасының тұрақты күйіндегі тербелістер болып табылады. Бұл нақты шешімдер - объектінің жиілік сипаттамалары - теңдеуді одан әрі анықтау үшін бастапқы материал.

Егер объектіге белсенді тәжірибе қолдану мүмкін болмаса, онда объектіге жасанды әсер етусіз статистикалық динамика әдістері қолданылады [6].

Форманың сызықтық дифференциалдық теңдеуі үшін:

$$
a_0 * x^n + a_0 * x^{n-1} + \dots + x = b_0 * x_0^m + b_1 * x_0^{m-1} + \dots + b_m * x_0, \quad (1.5)
$$

n>m; x- объектінің шығуы және кірісі), нөлдік бастапқы шарттардағы шешім және *X <sup>0</sup>* кірісінің күрт өзгеруі уақыт пен коэффициенттер функциясы ретінде аналитикалық түрде жазылуы мүмкін:

$$
x = x_{cm} * (t, a_0, a_1, \dots a_{n-1}, b_0, b_1, \dots, b_m),
$$
 (1.6)

Егер объект теңдеуінің тәртібі белгілі болса (2.21) және кірудің сатылы өзгеруіне Xcm(t) реакциясы эксперименталды алынған болса, онда n+m+1 коэффициенттерін ai, bi теңдеу (1.5) есептеуге болады. Ол үшін x(t) (1.16) аналитикалық шешім теңестіріледі, онда ai, bi коэффициенттері және  $t=ti(i=1,2,...m+n+1)$  уақыттың әртүрлі мәндері кезінде xcm(t) реакциясы көрініс табады. Нәтижесінде белгісіз ai, bi коэффициенттері бар m+n+1 теңдеулерінен жүйе алынады:

$$
x_{cm} * (t, a_0, a_1, \dots a_{n-1}, b_0, b_1, \dots, b_m) = x_{cm} * (t_i), \quad (1.7)
$$

Іздеу коэффициенттері есептеледі. Осылайша, m+n+1 дискретті ординат  $x_{cm}(t)$  екпін қисығы m+n+1 белгісіз коэффициенттерді алуға мүмкіндік береді. Бұл идеяның басқа реакция түрлерін қолдануға дейінгі әр түрлі нұсқалары бар. Ординат санын алуға және ең аз квадраттар әдісін қолдануға болады.

Мұнда объект теңдеуінің тәртібін білу әр түрлі тәртіптегі теңдеулер үшін әртүрлі және егер қабылданған N априорлы тәртіп істегі орындардан аз болса, онда аналитикалық шешім мен "эксперименталдық шешім" ординатын теңдеудің бұл әдісі дұрыс емес ai және bi береді . Егер n үлкен болса, онда бұл қорқынышты емес, Өйткені артық коэффициенттер нөлге айналады. Объект теңдеуінің априорлы тәртібі объектідегі жинақталған сыйымдылықтардың саны бойынша анықталады.

# <span id="page-17-0"></span>**2 Практикалық бөлім**

# <span id="page-17-1"></span>**2.1 Инерциалық буынның өтпелі процессі**

Бірінші ретті инерциялық буынның беріліс функциясы [9] :

$$
W(p) = \frac{k}{Tp+1}.\tag{2.1}
$$

Егер k=5, и T=0,2 деген мәндер алатын болсақ, онда:

$$
W(p) = \frac{5}{0.2p + 1},
$$
\n(2.2)

Где  $p = -5$ . Карсон-Хевисай екінші ыдырау теориясына байланысты[1]:

$$
y(t) = \frac{F_1(0)}{F_2(0)} + \sum \frac{F_1(p_i)}{p_i * F'_2(p_i)} * e^{p_i * t},
$$
\n
$$
F'_2(p) = 0,2.
$$
\n(2.3)

Мәндерін формулаға қойсақ (1.8):

$$
y(t) = \frac{5}{1} + \frac{5}{-5 \times 0.2} \times e^{\frac{-t}{5}} = 5(1 - e^{-0.2t}).
$$
 (2.4)

Алынған формулаға t ға мәндер беріп шешімін 2.1кестеге еңгіземіз:

Кесте 2.1 – Бірінші ретті инерциялық буынның беріліс функциясының мәндері

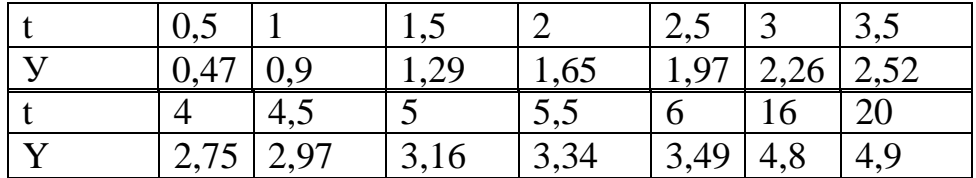

Есептелген мәндер арқылы бірінші ретті инерциялық буынның беріліс функциясының графиг тұрғызамыз (2.1 сурет).

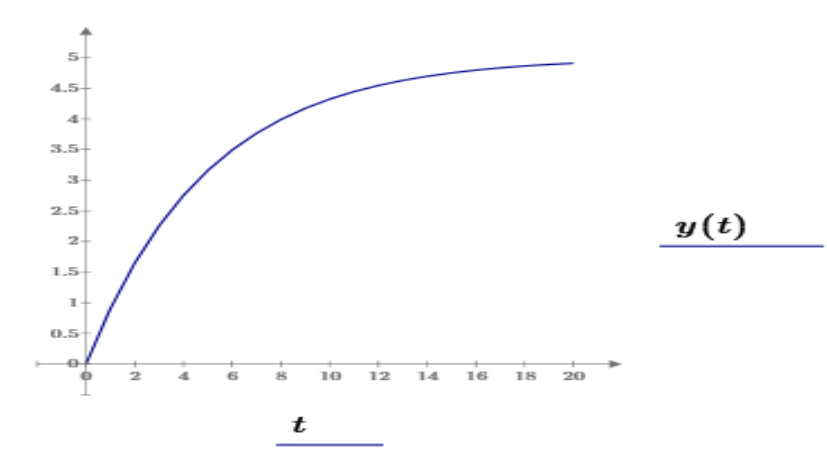

2.1 сурет – Инерциалық буынның өтпелі процессінің графигі

### **2.2. Үдеу сызығынан бірінші ретті объектінің теңдеуін анықтау**

<span id="page-18-0"></span>Экспоненциалды үдеудің қисық сызығы  $y(t)$  2.1 суретте көрсетілген.  $t_0=0$ уақыт кезінде кіріс x сигналы fбірлікке өсті.

График арқылы нысанның теңдеуін жазуымыз қажет.

Ізделінді теңдеуімізден T және k тұрақтыларын анықтаймыз және теңдеу келесі сипатта жазылады [10]:

$$
T \cdot \frac{dy}{dt} + y = k \cdot x
$$
  
Hemece  $\frac{Y(p)}{X(p)} = \frac{k}{Tp + 1}$  (2.5)

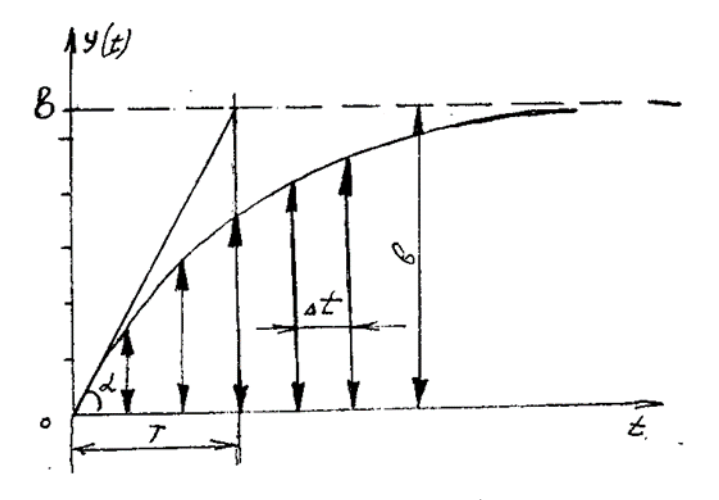

2.2 сурет - Экспоненциалды үдеудің қисық сызығының графигі

Біріншіден, берілген шарттарда теңдеуді шешудің аналитикалық өрнегін табамыз. Бұл теңдеудің шешуі *Т* және k тұрақтыларынан тұрады. Алынған үдеудің қисығы - графикалық шешімі болып табылады, содан кейін графикті аналитикалық өрнегімен салыстыра отырып, біз осы аналитикалық өрнектің тұрақтыларын табамыз. Шарттары  $t=0$  ге тең болғанда  $y=0$  және де  $t>0$ болғанда $x$  =  $a$  түрінде болса теңдеу келісі сипатта табылады:

$$
y(t) = k \cdot a \cdot \left(1 - e^{\frac{-t}{T}}\right)
$$
\n(2.6)

Негізінде графиктен кез-келген нүктенің жұбын алып, шешімдегі координаттарын алмастыру жеткілікті, содан кейін алынған екі теңдеулерден T және K есептейді, бірақ бұл теңдеулер трансценденталды :

$$
y_1(t) = k \cdot a \cdot \left(1 - e^{\frac{-t_1}{T}}\right)
$$
  

$$
y_2(t) = k \cdot a \cdot \left(1 - e^{\frac{-t_2}{T}}\right)
$$
 (2.7)

және де k , *Т* түбірлерін табу да қиындық туғызады. Сондықтан келесі айланы қолдануға болады. Егер  $t \to \infty$  болса, онда  $y(t) = k \cdot a$ , у ұмтылған ордината асимптотасы, бізге к- ны қарапайым бөліш арқылы табуға мүмкіндік береді.

$$
k = -\frac{b}{a}, \qquad (2.8)
$$

*Т-* ны табу үшін шешімді дифференциалдаймыз :

$$
\frac{dy(t)}{dt} = k \cdot a \cdot \frac{1}{T} \cdot e^{\frac{-t}{T}}.
$$
\n(2.9)

t -ны 0-ге ұмтылады деп қарастырамыз

$$
\lim_{t \to 0} \frac{dy}{dt} = k \cdot a \cdot \frac{1}{T} = \frac{b}{T} = t g \alpha
$$
\n(2.10)

мұндағы,  $\alpha$ – угол наклона касательной, проведенной к графику,  $\;^{y(t)}\;t=0$  . Сондықтан:

$$
T = \frac{b}{tg\alpha} \tag{2.11}
$$

Сонымен, T мәні шыққан жерінен бастап, аталған асимптотпен қиылысу нүктесіндегі тангенс ұзындығына тең.

Бұл шешім ең қарапайым, бірақ дәл емес, өйткені тангенсті салу қиын және асимптоттардың ординатасын дәл көрсету. Осы шешімнің көмегімен диаграмманың басы мен соңы ғана қолданылады және оның барлық аралық нүктелері енді қарастырылмайды.

Одан да тиімдірек әдіс қарастырайық. Графикті бірдей интервалдарға  $\Delta t$ , және т.б. бөлеміз.Разобьем график на интервал равноотстоящими ординатами  $y_0, y_1, y_2$  и т.д. Осы нүктелер үшін сәйкес теңдеудің шешіміне жаза аламыз:

$$
y_0 = k \cdot a \cdot (1 - e^{-\frac{0}{T}});
$$
  
\n
$$
y_1 = k \cdot a \cdot (1 - e^{-\frac{-\Delta t}{T}});
$$
  
\n
$$
y_2 = k \cdot a \cdot (1 - e^{-\frac{-2\Delta t}{T}});
$$
  
\n
$$
y_3 = k \cdot a \cdot (1 - e^{-\frac{-3\Delta t}{T}});
$$
  
\n
$$
u.m.\partial
$$
  
\n(2.12)

Теңдеулерді жұптап бір- бірінен азайту амалын қолдансақ:

$$
y_1 - y_0 = k \cdot a - k \cdot a \cdot e^{\frac{-\Delta t}{T}}
$$
\n
$$
y_2 - y_1 = k \cdot a \cdot e^{\frac{-\Delta t}{T}} - k \cdot a \cdot e^{\frac{-2\Delta t}{T}}
$$
\n
$$
y_3 - y_2 = k \cdot a \cdot e^{\frac{-2\Delta t}{T}} - k \cdot a \cdot e^{\frac{-3\Delta t}{T}}
$$
\n
$$
u.m.o.
$$
\n(2.13)

 $b$ Іңгайлы болу үшін  $e^{-T} = q$  белгілейік , онда *t*  $=$  $\frac{\Delta}{\Delta}$ 

$$
y_1 - y_0 = k \cdot a \cdot (1 - q); \n y_2 - y_1 = k \cdot a \cdot q \cdot (1 - q); \n y_3 - y_2 = k \cdot a \cdot q^2 \cdot (1 - q); \n u.m.d. \n(2.14)
$$

Осы теңдіктің әрбір келесі бөлігін алдыңғыға бөліп, біз бірқатар q мәндерге ие боламыз

$$
q_1 = \frac{y_2 - y_1}{y_1 - y_0}; q_2 = \frac{y_3 - y_2}{y_2 - y_1}; q_3 = \frac{y_4 - y_3}{y_3 - y_2};
$$

Өлшеу және жазу қателіктеріне байланысты сан жағынан бір-бірінен *y*(*t*)-ға өзгеше.

Барынша нақты мән алу үшін q<sup>i</sup> арасынан арифметикалық ортасын табамыз. Содан кейін реттелген уақыт тұрақтысын  $T$  анықтаса келесі теңдеуден болады *q*

$$
\overline{T} = -\frac{\Delta t}{\ln \overline{q}}\tag{2.34}
$$

 ${}^{q_i}$ - ді білу арқылы біз к-ны таба аламыз,  ${}^{k_i}$  әр теңдеуге бөлек табылады:

$$
k_1 = \frac{y_1 - y_0}{a \cdot (1 - q)}; k_2 = \frac{y_2 - y_1}{a \cdot q_2 \cdot (1 - q_2)}; k_3 = \frac{y_3 - y_1}{a \cdot q^2 \cdot (1 - q_3)};
$$

Орташа  $\,^{k_1,k_2,k_3}$  арифметикалық ортасын табамыз  $\,^{k}$  .

# <span id="page-21-0"></span>**2.3 Инерциалық буынның өтпелі процессінің графигін білу арқылы теңдеуін есептеу**

Инерциалық буынның өтпелі процессінің графигін салу үшін біз мысалға теңдеу алайық

$$
W(p) = \frac{7.5}{3.5p + 1}.\tag{2.18}
$$

Карсон-Хевисай екінші ыдырау теориясына сүйене отырып (2.6) есептеген болсақ, теңдеуі келесі [7]:

$$
y(t) = \frac{7.5}{1} + \frac{7.5}{-\frac{1}{3.5} \cdot 3.5} * e^{\frac{-t}{3.5}} = 7.5(1 - e^{-0.2857t}), \tag{2.19}
$$

сипатта жазылады.  $y(t)$ -ның мәндерін есептейміз.

2.2-кесте - бірінші ретті инерциялық байланыстың өтпелі процесінің есептелген мәндері

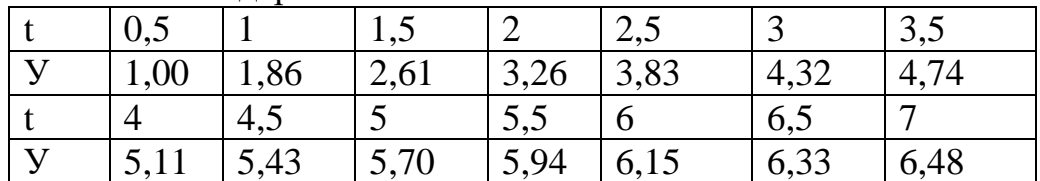

Табылған мәндер арқылы графигін сурет 2.4- ге саламыз

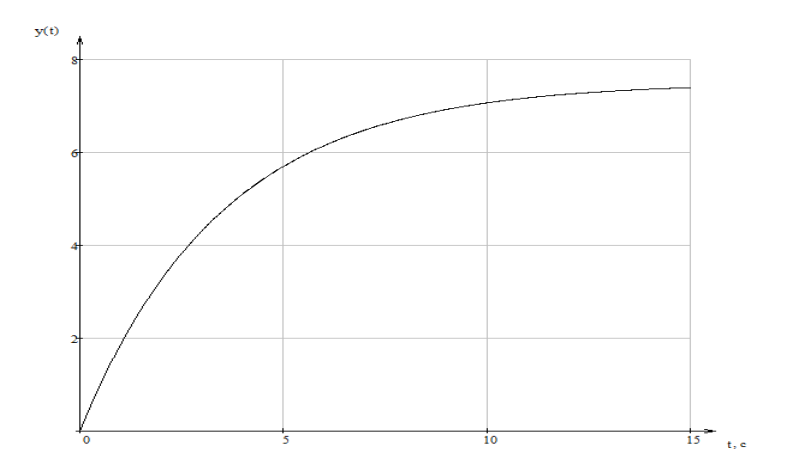

2.4 сурет - Бірінші ретті инерциялық байланыстың ауысу процесі

Әдісіміз дұрыс екеніне көз жеткізу мақсатында теңдеуіміз белгісіз деп алып сурет 2.2 арқылы анықтап көрейік.

Демек бізге  $y(t)$  координатолары белгілі. Тиімділік үшін графигімізді 15 бөлікке бөлеміз. Әр бөлік арасы  $\Delta t$ =0,5с. Әр нүкте үшін  $\bm{y(t)}$ -ның теңдеулерін (2.19) жүйеге жазайық(2.7):

$$
y(t) = 7,5(1-e^{-0.2857t})
$$

$$
y(0) = 0 = k * a \left(1 - e^{\frac{0}{T}}\right)
$$
  
\n
$$
y(\Delta t) = 1 = k * a \left(1 - e^{\frac{0.5}{T}}\right)
$$
  
\n
$$
y(2\Delta t) = 1,86 = k * a \left(1 - e^{\frac{1}{T}}\right)
$$
  
\n
$$
y(3\Delta t) = 2,61 = k * a \left(1 - e^{\frac{2}{T}}\right)
$$
  
\n
$$
y(4\Delta t) = 3,26 = k * a \left(1 - e^{\frac{2}{T}}\right)
$$
  
\n
$$
y(5\Delta t) = 3,83 = k * a \left(1 - e^{\frac{2}{T}}\right)
$$
  
\n
$$
y(6\Delta t) = 4,32 = k * a \left(1 - e^{\frac{3}{T}}\right)
$$
  
\n
$$
y(7\Delta t) = 4,74 = k * a \left(1 - e^{\frac{3}{T}}\right)
$$
  
\n
$$
y(8\Delta t) = 5,11 = k * a \left(1 - e^{\frac{4}{T}}\right)
$$
  
\n
$$
y(9\Delta t) = 5,43 = k * a \left(1 - e^{\frac{4}{T}}\right)
$$
  
\n
$$
y(10\Delta t) = 5,7 = k * a \left(1 - e^{\frac{5}{T}}\right)
$$
  
\n
$$
y(11\Delta t) = 5,94 = k * a \left(1 - e^{\frac{5}{T}}\right)
$$
  
\n
$$
y(12\Delta t) = 6,15 = k * a \left(1 - e^{\frac{6}{T}}\right)
$$
  
\n
$$
y(13\Delta t) = 6,33 = k * a \left(1 - e^{\frac{6}{T}}\right)
$$
  
\n
$$
y(14\Delta t) = 6,48 = k * a \left(1 - e^{\frac{7}{T}}\right)
$$

Теңдеулерді жұптап бір- бірінен азайту амалын қолдансақ (2.8):

$$
y(\Delta t) - y(0) = 1 - 0 = k * a \left(1 - e^{\frac{0.5}{T}}\right) - k * a \left(1 - e^{\frac{0}{T}}\right)
$$
  

$$
y(2\Delta t) - y(\Delta t) = 1,86 - 1 = k * a \left(1 - e^{\frac{1}{T}}\right) - k * a \left(1 - e^{\frac{0.5}{T}}\right)
$$
  

$$
y(3\Delta t) - y(2\Delta t) = 2,61 - 1,86 = k * a \left(1 - e^{\frac{1.5}{T}}\right) - k * a \left(1 - e^{\frac{1}{T}}\right)
$$
  
...  

$$
y(14\Delta t) - y(13\Delta t) = 6,48 - 6,33 = k * a \left(1 - e^{\frac{7}{T}}\right) - k * a \left(1 - e^{\frac{6,5}{T}}\right)
$$

Ықшамды көріну үшін  $e^{-T} = q$  белгілейік (2.9) , онда *t*  $=$  $-\frac{\Delta}{2}$ 

$$
y(\Delta t) - y(0) = 1 = k * a * (1 - q)
$$
  
\n
$$
y(2\Delta t) - y(\Delta t) = 0.86 = k * a * q(1 - q)
$$
  
\n
$$
y(3\Delta t) - y(2\Delta t) = 0.75 = k * a * q^{2}(1 - q)
$$
  
\n...  
\n
$$
y(14\Delta t) - y(13\Delta t) = 0.15 = k * a * q^{13}(1 - q)
$$

Осы теңдіктірдің әрбір келесі бөлігін алдыңғыға бөліп, біз бірқатар q мәндерге ие боламыз (2.10)

$$
\begin{cases}\n\frac{y(2\Delta t) - y(\Delta t)}{y(\Delta t) - y(0)} = \frac{0.86}{1} = \frac{k \times a \times q(1 - q)}{k \times a \times (1 - q)} \\
\frac{y(3\Delta t) - y(2\Delta t)}{y(2\Delta t) - y(\Delta t)} = \frac{0.75}{0.86} = \frac{k \times a \times q^2(1 - q)}{k \times a \times q(1 - q)} \\
\vdots \\
\frac{y(14\Delta t) - y(13\Delta t)}{(13\Delta t) - y(12\Delta t)} = \frac{0.15}{0.18} = (k \times a \times q^{13}(1 - q))/(k \times a \times q^{12}(1 - q))\n\end{cases}
$$

Әр теңдеуден q*<sup>i</sup>* мәндерін есептесек:

$$
q_1=0.86; q_2=0.87; \text{ when } t.c.c.
$$

 $\bar{q}$  арифметикалық ортасын есептесек (2.15):

 $\overline{q} = (0.86 + 0.87 + 0.86 + 0.876 + 0.859 + 0.857 + 0.88 + 0.864 + 0.843)$  $+ 0,888 + 0,875 + 0,857 + 0,83)/13 = 0,863$ 

 ${}^{k_i}$  әр теңдеуге бөлек табылады (2.16):

$$
k_1 = \frac{1}{a * (1 - 0.86)}
$$
  
\n
$$
k_2 = \frac{0.86}{a * 0.87(1 - 0.87)}
$$
  
\n
$$
k_3 = \frac{0.75}{a * 0.86^2(1 - 0.86)}
$$
  
\n
$$
\dots
$$
  
\n
$$
k_{13} = \frac{0.15}{a * 0.83^{13}(1 - 0.83)}
$$

k<sup>i</sup> арифметикалық ортасын табамыз:

Барынша нақты мән алу үшін q<sup>i</sup> арасынан арифметикалық ортасын табамыз. Содан кейін реттелген уақыт тұрақтысын  $T$  анықтаса келесі теңдеуден болады: *q*

# k≈7,48

T=-∆t/lnq=-(0,5)/(ln0,863)=3,39≈3,4.

# **3 Құрылғыны программалау және компьютерлік моделін құру**

<span id="page-26-0"></span>Құрылғыны жүзеге асыру және тиімділігін көрсету мақсатында Arduino Atmega323 микроконтроллері таңдалды. Аспаптың жұмыс жарамдылығын , өлшеу қатесін тексеру мақсатында компьютерлік моделін Proteus бағдарламасында құрастырдық.

### **3.1 Arduino Nano**

<span id="page-26-1"></span>ATmega328 микроконтроллерінде салынған Nano платформасы ( Arduino Nano 3.0), өлшемі кішкентай және оны зертханалық жұмыстар және шектеулі кеңістік орындарында пайдалануға болады. Оның функционалдығы Arduino Duemilanove-ге ұқсас, бірақ құралымдылығы жағынан өзгеше. Айырмашылық тұрақты қуат коннекторының болмауы және Mini -B USB кабелі арқылы жұмыс істейді. Nano Gravitech компаниясында кұрастырылып, сатылады [16].

Arduino Nano Mini -B USB қосылымы арқылы қуат ала алады , немесе сыртқы қуат көзі реттелмейтін 6-20 В (30 шығыс) арқылы немесе реттелетін 5 В (27 шығыс)арқылы қуатталады. Автоматты түрде ең жоғары кернеуі бар көзді танлайлы.

ATmega328 микроконтроллері өз кезегінде 32 Флэш-жадысы және 2 КБ жедел жадысыжәне 1 Кбайт EEPROM бар.

Әрбір Nano оның 14 сандық аяқшаларын пайдаланып, pinMode ( ), digitalWrite()және digitalRead () функцияларын , енгізу немесе шығару ретінде конфигурациялауға болады. Терминалдар 5 В. кернеуде жұмыс істейді. Әрбір аяқшада 20-50 кОм жүктеме кедергісі бар ( әдетте ажыратылған) және одан 40 мА дейін ток өтеді.

Кейбір аяқшалардың арнайы функциялары бар [16]:

- Сериялық автобус: 0 (RX) және 1 (TX). Аяқшалар (RX) деректерін алуға және (TX) TTL деректерін беру үшін қолданылады. Бұл аяқшалар FTDI USBto - TTL сериялы автобус чипінің сәйкес түйреуіштеріне қосылған.

-Сыртқы үзіліс: 2 және 3. Бұл шығулар төмен немесе жоғарылау немесе құлайтын жағында немесе мәнді өзгерту кезінде үзілісті іске қосуға теңшелуі мүмкін. Қосымша ақпарат алу үшін AttInterrupt () функциясының сипаттамасын қарау қажетті .

- Импульстің енін модуляциялау (ШИМ): 3, 5, 6, 9, 10 және 11. Шығарылымдардың әрқайсысы analogWrite() функциясының көмегімен PWMны 8 биттік ажыратымдылықпен қамтамасыз етеді;

- SPI: 10 (SS), 11 (MOSI), 12 (MISO), 13 (SCK). Осы нәтижелер арқылы SPI байланысы жасайды, ол аппараттық құралдармен қамтамасыз етілсе де, Arduino тіліне енбейді;

-LED: 13. Сандық істікке жалғанған жарықдиодты жарық диоды 13. Егер істікшенің мәні үлкен болса, жарық диоды жанады.

Nano платформасында әрқайсысы 10 бит болатын 8 аналогты кіріс орнатылған (яғни, ол 1024 түрлі мәнді қабылдай алады ). Стандартты түрде жерге қатысты 5 В. алайда жоғарғы шекті аналогReference () функциясы арқылы өзгертуге болады. Кейбір түйреуіштердің қосымша функциялары бар:

-I2C: A4 (SDA) және A5 (SCL). Шығарылымдарды қолдану арқылы I2C (TWI) байланысы жүзеге асырылады .

Платформаның қосымша шығарылым жұбы:

- AREF. Аналогтық кіріс үшін анықтамалық кернеу. AnalogReference ( ) функциясымен бірге қолданылады;

- Reset. Төмен шығыс сигнал микроконтроллерді қайта іске қосады. Әдетте ол кеңейту тақтасындағы қалпына келтіру түймесін қосу үшін қолданылады, ол Arduino тақтасындағы түймені қол жеткізуді бұғаттайды.

Arduino Nano платформасында компьютермен, басқа Arduino құрылғыларымен немесе микроконтроллерлермен байланысуға арналған бірнеше құрылғылар орнатылған. ATmega328 TTL UART сериялы интерфейсін (5 В) 0 (RX) және 1 (TX) түйреуіштер арқылы қолдайды ATmega328 0 (RX) және 1 (TX) қорытындыларымен жүзеге асырылатын UART TTL (5 В) тізбекті интерфейсін қолдайдыПлатада орнатылған FTDI FT232RL микросхемасы осы USB арқылы интерфейс, ал FTDI драйверлері (Arduino бағдарламасына қосылған) компьютердегі виртуалды COM порт бағдарламасын ұсынады. Сериялық Шина мониторингі (Serial Monitor) Arduino қосылған кезде мәтіндік деректерді жіберуге және алуға мүмкіндік береді платформасында. Платформадағы RX және TX жарық диодтары тасымалдау кезінде жыпылықтайды FTDI немесе USB қосылу микросхемасы арқылы деректерді 0 және 1 қорытындылар арқылы тізбекті беруді пайдалану). SoftwareSerial кітапханасы Nano сандық қорытындылар арқылы деректерді тізбектей жіберуді жасауға болады [16].

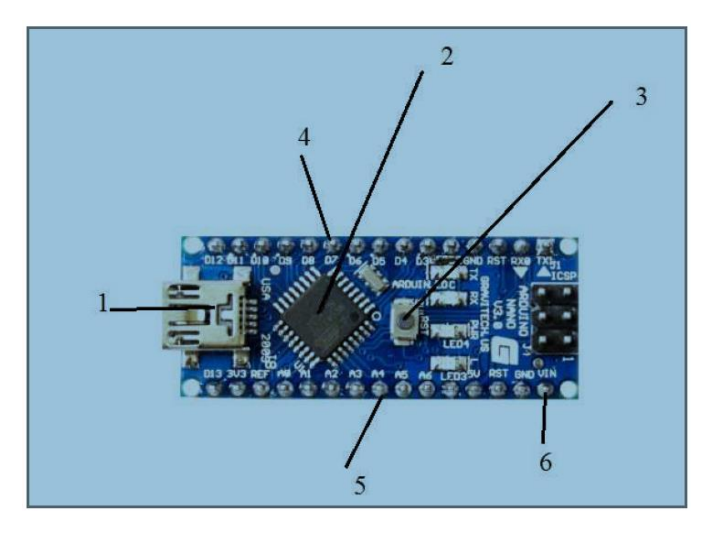

3.1 сурет - Arduino Nano микроконтроллері

Жоғарыдағы сурет 3.2-де көрсетілген :1- микро-UCB қосқышы; 2- ATmega328;

3- қайта қосу батырмасы ; 4- 14 сандық кіріс / шығыс, олардың 6-ы шығыс ретінде пайдаланылуы мүмкін PWM 5- 8 аналогты кіріс; 6- VIN пинімен сыртқы электрмен жабдықтау.

ATmega328 I2C (TWI) және SPI интерфейстерін қолдайды. Arduino I2C шинасын пайдалану үшін Wire кітапханасы қосылған. Nano жаңа кодты жазу алдында қайта жүктеу платформадағы түймені басу емес, бағдарламаның өзі жүзеге асырылатындай етіп жасалған. Бірі желілерін FT232RL басқаратын ағынымен деректер (DTR), қосылған деген қорытындыға қайта микроконтроллерлердің ATmega168 немесе ATmega328 арқылы конденсатор 100 нФ. Бұл желіні іске қосу, яғни төмен деңгейдегі сигнал беру, микроконтроллерді қайта жүктейді. Arduino бағдарламасы осы функцияны пайдалана отырып, бағдарламалау ортасында Upload батырмасын бір рет басу арқылы кодты жүктейді. DTR желісі бойынша төмен деңгейдегі сигнал беру код жазбасын бастай отырып, жүктеушінің таймаутын қысқартады. Функцияның тағы бір қолданылуы бар. Nano қайта жүктеу Arduino бағдарламасына Mac X немесе Linux ОЖ бар компьютерде (USB арқылы) қосылған сайын жүзеге асырылады. Келесі жарты секундтар қайта жүктелгеннен кейін жүктеуші жұмыс істейді. Бағдарлама кезінде платформа қате деректерді (жаңа бағдарлама кодынан басқа) алуды болдырмау үшін кодтың бірнеше алғашқы байттары кідіріс болады. Егер платформаға жазылған скетчты бір реттік жөндеу немесе бірінші рет іске қосу кезінде басқа да деректерді енгізу жүргізілсе, бағдарлама деректерді беру алдында бір секунд ішінде компьютерде күтілетініне көз жеткізу қажет [16].

# **3.2 Бағдарлама кодын толтыру**

<span id="page-28-0"></span>Бағдарламалық қамтамасыздандыру бөлігі бағдарламаларды жазуға, оларды компиляциялауға және бағдарламалық жабдықтауға арналған ~Arduino IDE ақысыз бағдарламалық қамтамасыздандырудан тұрады.

Arduino IDE-де компилятор параметрлері жоқ, ал басқа параметрлер минималды, бұл жаңадан бастаушыларға жұмысты бастауды жеңілдетеді және проблемалар қаупін азайтады. Қарапайым Arduino бағдарламасы екі функциядан тұрады [16]:

-setup(): функция микроконтроллер іске қосылғанда бір рет орындалады;

-loop (): функция микроконтроллер жұмыс істеп тұрған кезде шексіз циклде орнатудан () кейін басталады.

Бірінші қадам - Arduino микроконтроллерінің шығыс порттарын іске қосу. «#Define» директивасын қолдана отырып, кодтық бағдарламаларда ыңғайлы бағдарлау үшін әрбір жұмыста өз функцияларын неғұрлым айқын көрсететін атаулар беріледі сурет 3.4.

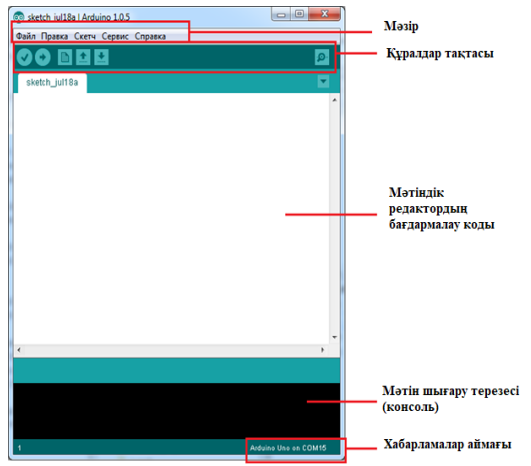

3.2 сурет - Arduino IDE стандартты терезесі

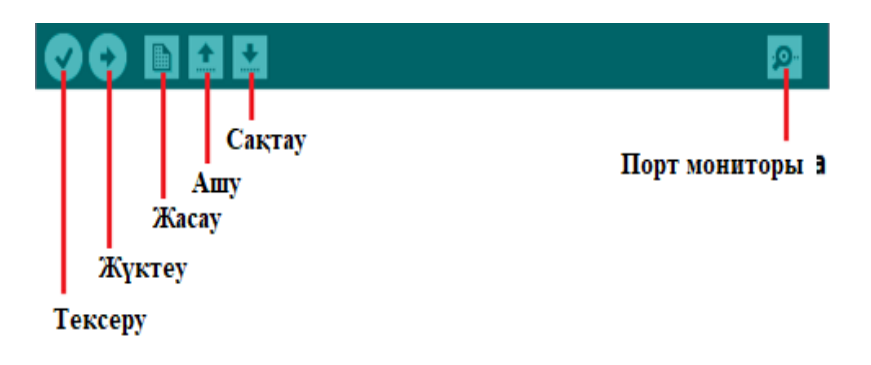

# 3.3 сурет - Arduino IDE құралдар тақтасы

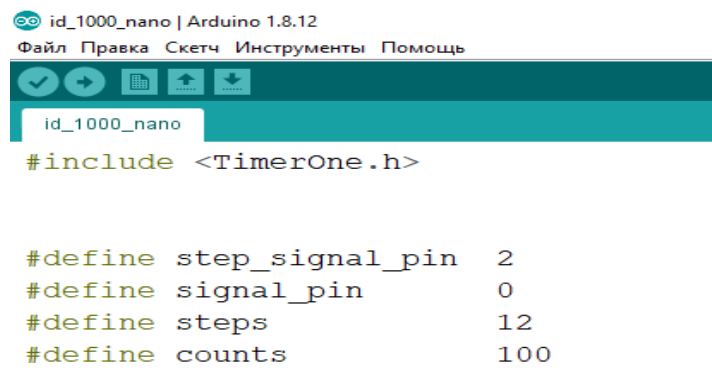

3.4 сурет - «#define» директивасы бар микроконтроллердің енгізу/шығару бағдарламасында баптау жазбасы

Келесі кезекте айнымалылар еңгізіп олардың түрлерін анықтаймыз, және де аналогты өлшеу функциясының прототипі AnalogTask() функциясын еңгіземіз сурет 3.5 .

```
float dt, y[steps], q[steps], T[steps], sum q, k[steps], sum k;
int i, j, del, step div, steps12, adc readings [counts];
float k_id, T_id;bool start_flag=0, calc_flag=0;
void AnalogTask();
```
3.5 сурет - бағдарламасы коды ретінде деректер түрлерін жазу

setup () функциясына микроконктролеріміздің шығыс, кіріс аяқшаларын белгілеп, есептеу уақытын көрсетеміз. 3.6 суретте көре аламыз.

```
void setup()
\mathbf{I}pinMode(signal pin, INPUT);
 pinMode(13, OUTPUT);
 de1 = dt * 1000:
 step div=1.0/dt;
 Serial.begin(115200);
 attach<br>Interrupt(digitalPinToInterrupt(step_signal_pin), start_reading, RISING);
 Timerl.initialize(200000);
 Timerl.attachInterrupt(AnalogTask);
\overline{\mathbf{r}}
```
3.6 сурет - микроконтроллер іске қосылғанда бір рет орындалатын функциясы

Екінші аяғына импульс келді, әрбір 20 секунд өлшеу басталғаннан кейін, 12 өлшеу аяқталғаннан кейін есептеулер басталады. Әрі қарай есептеу алдыңғы бөлімдерде көрсетілген алгоритм бойынша жұмыс істейді. Есептеу алгоритмін бағдарламалағанымыз 3.7 суретте көре аламыз.

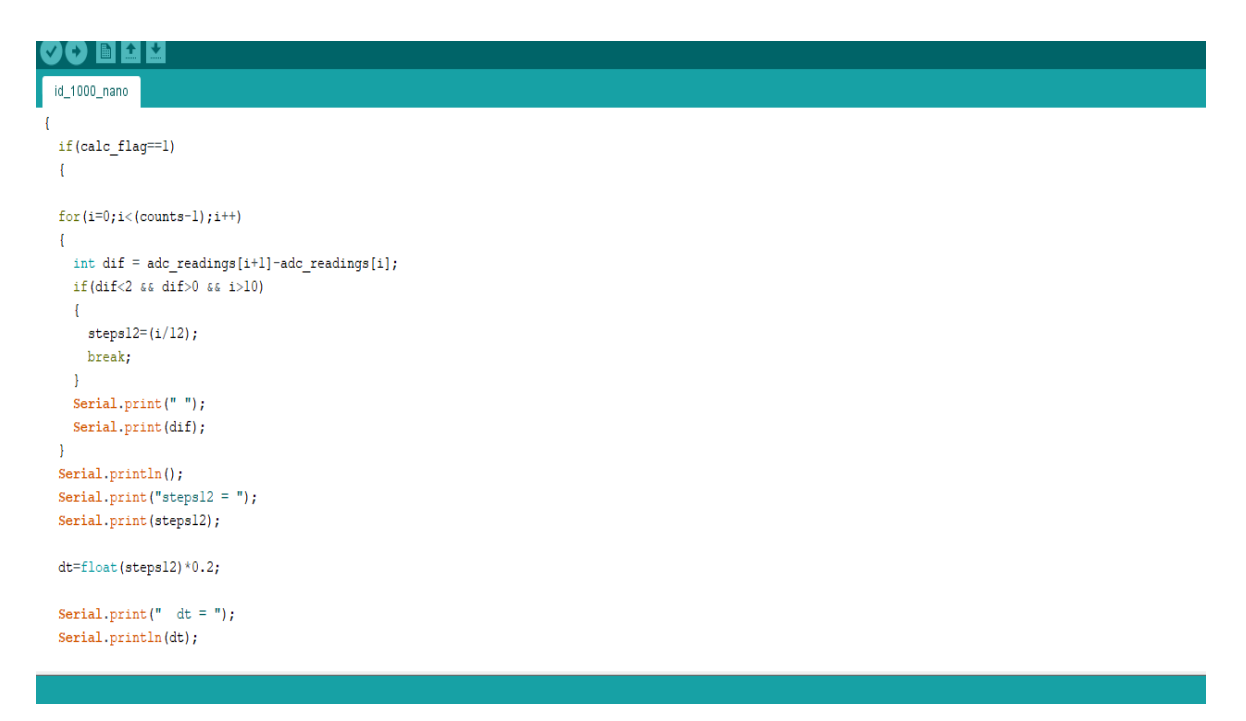

3.7 сурет – Есептеу алгоритмінің бағдармалау

### <span id="page-30-0"></span>**3.3 Компьютерлік модель құрастыру**

Құрылғымыз Proteus бағдарламасында құрастырылды. Бағдарламаны іске асыру үшін келесі қадамдар жасаймыз. Proteus 8 Professional бағдарламасын іске қосып, «Жобаны ашу» түймесін басу қажет.

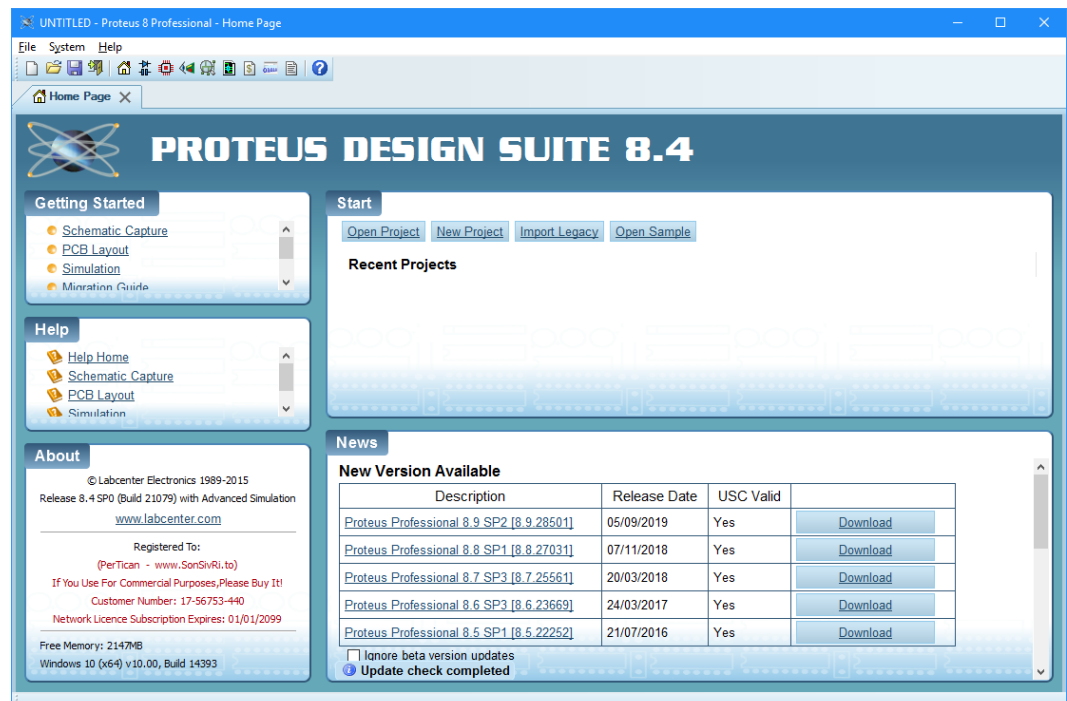

3.7 сурет - Proteus 8 Professional бағдарламасы

Пайда болған терезеде «id\_proteus» папкасында орналасқан «id\_lm324» файлын табу керек. Диаграммада төмендегі суретте көрсетілген нысанды қызыл түспен екі рет басу қажет. Ашылған терезеде «Бағдарлама файлы» жолына қарама-қарсы қалта белгішесін нұқыңыз, «id 1000 nano.ino.eightanaloginputs» файлын «id 1000 nano» қалтасынан таңдап, ОК батырмасын басыңыз. Симуляцияны іске қосу үшін PLAY батырмасың басу қажет, ал оны тоқтату үшін одан үшінші тұрған батырма арналған.

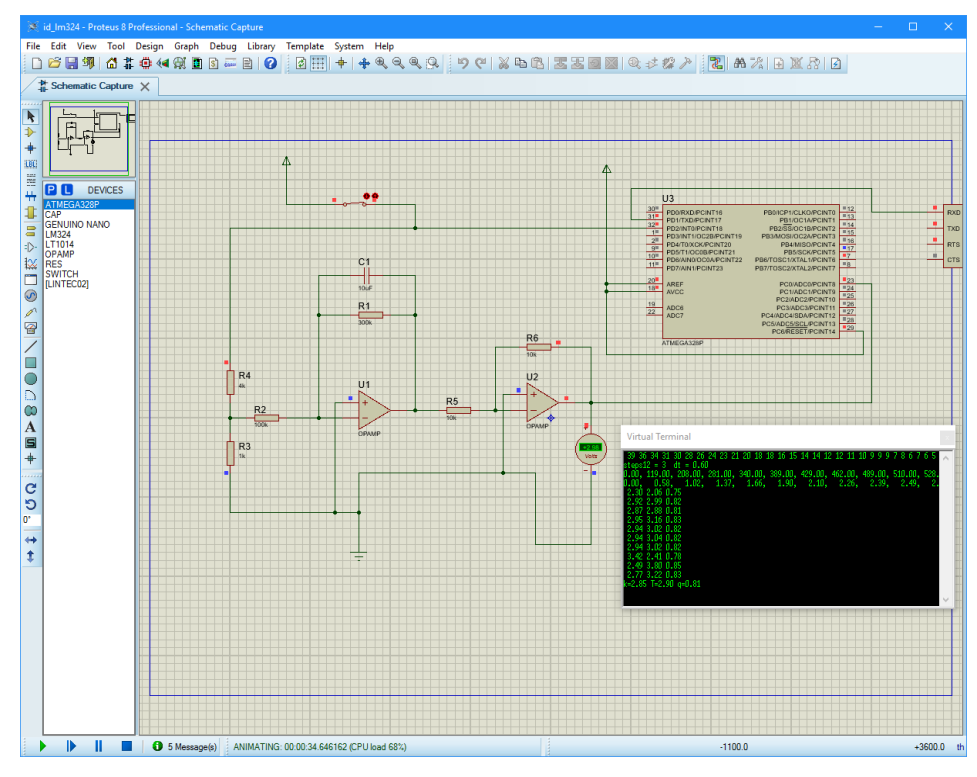

3.8 сурет - қорытынды нәтиже

Бір экспозицияны жіберу үшін сіз электрлік пернені басуыңыз керек, 20 секундтан кейін есептеу нәтижелері қара терезеде пайда болады. Инерциялық байланыс параметрлерін өзгерту үшін R1, R2 резисторларының және С1 конденсаторларының мәндерін өзгерту қажет.

# **4 Өмір тіршілік қауіпсіздігі**

<span id="page-33-0"></span>Мамандарды электр тогынан оқшаулау өмір қауіпсіздігі үшін өте маңызды болып табылады. Біздің дипломдық жобада құрастырып жатқан «Идентификатор» атты құрылғымыз диірмендердің жұмысын автоматтандыру үшін арналған. Электр тогынан толығымен қорғау үшін диірменнің жерге қосу жүйесін есептеуіміз қажет.

Жерге қосу жүйесінің есептеуге жүктелген міндеті: сенімді түрде ақау болған жағдайларда - зақымдалған қондырғыны желіден тез ажыратып және сонымен бірге жүйеге тиген дененің авариялық жағдайда қауіпсіздігін қамтамасыз ету. Осыған сәйкес қорғаныс жерге тұйықталу жүйесін есептеген кезде ажыратылу қабілетіне көп көңіл бөлінеді. Сондай-ақ қысқа тұйықталу кезінде корпус пен дене арасында қауіпсіздікті сақтау.

Жұмысшыға соққы бермеу үшін мен жерге қосу жүйесін есептедім , бұл жұмысшылар тобын электр тогынан қорғаудың ең тиімді әдісі. Жерлеу жүйесі жұмысшыны толығымен электр тогының салдарынан қорғамайды, алайда фаза кернеуінің қауіпін 2 есе азайтып, автоматты түрде ақау болған жерді электр тогынан ажыратады.

### **4.1 Электр тогынан қорғаудың техникалық әдістері мен құралдары**

<span id="page-33-1"></span>Электр қондырғыларын пайдалану кезінде қауіпсіздік ережелерін білетін және сақтаған жағдайда адамдарды ғана электр тоғының соғуынан қорғауға болады. Электр тогынан қорғаудың техникалық әдістері мен құралдары:

- ток жүретін аймақтан оқшаулау;
- қорғаныш жерге тұйықталу;
- апаттық жағдайда айырылу;

- оқшауланбаған бөліктерді қоршау және олардың қол жетімді емес биіктікте орналасуы;

- төмен кернеу;

- құлыптау құрылғылары;
- желілерді электрлік бөлу;
- оқшаулау кедергісін арттыру.

Электр қауіпсіздігін қамтамасыз етудің басқа әдістері мен құралдарына қарағанда жерлендіруді толығырақ қарастырайық. Жерлеу дегеніміз - қысқа электр тізбегінің бір фазалы қысқа тұйықталуға айналуы. Нәтижесінде үлкен қысқа тұйықталу тогы пайда болады, бұл шамадан тыс токтың кетуінен және зақымдалған бөлімді электр тогынан ажыратуға әкеледі. Корпустың кез-келген фазасы қысқарған кезде қысқа тұйықталу пайда болады, ол фазалық сымдардағы сақтандырғыштарды ажыратуға жеткілікті үлкен ток күшімен сипатталады. Осылайша, электр жүйесі энергиясыз болады. Нейтралға жақын секцияда нөлдік сым үзілген жағдайда, бейтарап өткізгішті қайта жерге қосу қарастырылған .Осы жерге қосу жүйесі арқылы ток жерге өтеді, оның бойымен барлық фазалық өткізгіштер бойымен корпусқа ағады. Қысқа тұйықталу

контуры қалыптасады. Қосудың схемалық диаграммасы 4.1-суретте көрсетілген [17].

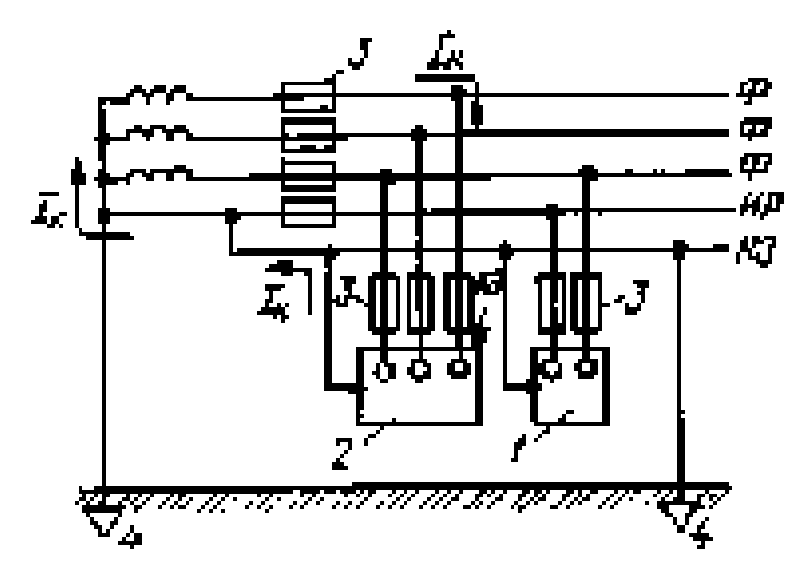

4.1 сурет - Жерге қосудың схемалық диаграммасы .

4.1суреттегі: 1- бір фазалы ток қабылдағышы; 2 - үш фазалы ток қабылдағышы; 3 - сақтандырғыштар; 4 - жерге қосу өткізгіштері;  $I_k$ - бір фазалы қысқа тұйықталу тогы; Ф - фазалық сым;  $U_{\phi}$  - фазалық кернеу; НР нөлдік жұмыс өткізгіші; НЗ - нөлдік қорғаныс өткізгіші; Қысқа тұйықталу қысқа тұйықталу.

Нөлдеу дегеніміз - 1000В-тан төмен жерге тұйықталған бейтарап кернеуі бар желілерде қолданылатын . Жерге қосудың қорғаныс әсері - корпустағы қысқа тұйықталу ұзақтығын азайту, демек, адамға электр тогының әсер ету уақытын азайту . Электр қораптарын бейтарап сымға қосқан кезде кез-келген қысқа тұйықталу бір фазалы қысқа болады. Қысқа тұйықталу тогы фазалық кернеумен және тізбектің кедергісімен анықталады:

$$
I_{K,T} = U_{\phi} / (r_{T}/3 + r_{\phi} + r_{H}), \qquad (4.1)
$$

мұндағы:  $r_{\tau}$  - трансформатор орамаларының кедергісі, Ом;

r<sup>ф</sup> - фазалық сымның кедергісі, Ом;

r<sup>н</sup> - бейтарап сымның кедергісі, Ом.

 $r_{\rm r}$  / 3 + $r_{\rm \phi}=r$ . (4.2)

Болған кезде формулаға сәйкес (4.2):

$$
I_{K.T.} = U_{\phi} / (r + r_{H}), \qquad (4.3)
$$

мұндағы r - фазалық кедергі, Ом.

Егер біз  $r_{\phi} = r_{\theta}$  мәнін алсақ, корпуста қысқа тұйықталуболған кезде, ондағы кернеу бейтарап сымдағы кернеудің төмендеуіне әкеледі:

$$
U_{H} = I_{K.3.} \cdot r_{H} = U_{\phi} \cdot r_{H} / (2 r_{H}) = U_{\phi} / 2 = U_{K.}
$$
 (4.4)

Фазалық кернеу 220 В болғанда, корпустың кернеуі 110 В болады. Қауіпсіздік мақсатында корпуста мұндай кернеудің пайда болуына жарты секундтан аспайды. Осы уақыт ішінде, кейбір жағдайларда қондырғының автоматты түрде өшуі болмайды. Сондықтан қауіпсіздікті арттыру үшін бейтарап сым қайта жерге қосылады. Бұл кезде қысқа тұйықталу:

$$
I_{K.T.} = U_{H} / (R_{o} + R_{H}), \qquad (4.5)
$$

мұндағы, R<sub>0</sub> - бейтарап жерге кедергісі, Ом;

 $R_{\scriptscriptstyle\rm II}$  - қайта жерге қосу кедергісі, Ом.

Қайта жерге қосу жағдайында жоғарыға параллель қосылған қайта жерге қосу схемасы іске қосылады. Қабылданған болжамдарға сәйкес, кернеудің жер бетіндегі кедергісі төмендейді:

$$
U_3 = I_{\kappa.3} \cdot R_{\pi} = U_{\kappa} / 2 = U_{\phi} / 4 \tag{4.6}
$$

Формулаларын салыстыра отырып, біз қайта жерге қосуды орындап, оның потенциалын төмендетеміз,осылайша оның қауіпсіздігін арттырамыз. Фазалық кернеу 220 В болған жағдайда корпустың кернеуі 110 В емес, 55 В болады. Мұндай кернеу қорғаудың уақытын бір секундқа арттыруға мүмкіндік береді. Бейтарап сымның бірнеше рет жерге қосылуы жабдықтың корпусындағы потенциалдың төмендеуін береді, тіпті бейтарап сым үзілген кезде де. Жерлендірілген бейтарапты желіде нөлдік сыммен электр қондырғыларының бөліктерін бөлек жерге қосқыштарға қосылған бөліктерге қосу мүмкін емес, өйткені бөлек жерге қосылатын электр қондырғыларының бірі қысқарған кезде, ол арқылы өтетін кернеу қауіпті мәнге жетеді. Бұл жағдайда бейтарап сымға дұрыс қосылмаған электр қондырғыларының корпустары жерге қатысты қауіпті кернеуде болады. Термеген бір мезгілде тиіп адамның қауіпсіздігін қамтамасыз ету, ал тез, секунд оннан екі бөлігі шегінде, желіден Зақымдалған электр орнату ажырату қажет жұрдай төтенше кезең ішінде ғимаратты. Нөлдік бақылау электр қондырғысын орнатқаннан кейін, күрделі жөндеуден, қайта құрудан кейін және пайдалану кезінде бес жылда бір рет жүзеге асырылады. Бақылауға фазалық циклдің, бейтарап сымның кедергісін өлшейтін және жұмыс істейтін және жерге қосылатын жердің кедергісін өлшейтін тізбекті сыртқы тексеру кіреді. Үзілістер мен қанағаттанарлықсыз байланыстар болмауы керек . Жерге қосу үшін кейбір талаптар :

а) бейтарап сымның өткізгіштігі фазалық сымның өткізгіштігінің кем дегенде 50% -ын құрауы керек. Әрбір 250 м , сондай-ақ желінің ұштары мен филиалдарының ұзындығы 200 м- ден асатын әуе желілерінде жерлендіргіштер тіректердің материалына қарамастан бейтарап сымдар болуы керек. Осы қайталанатын жерге қосу өткізгіштерінің әрқайсысының жерге қосу кедергісі 10 Ом-дан аспауы керек, ал желілерде және трансформаторлардың нейтралдарының жерге қосу кедергісі 10 Ом-ға тең болады, ол 30 Ом болуы

мүмкін. Жерге қосу құрылғысының қайталанатын жерге қосу өткізгіштерінен кедергісі 10 Ом болуы керек, негізгі - 4 Ом;

б) желіде пайда болатын қысқа тұйықталу тогы сақтандырғыштың номиналды тогынан асып кетуі керек;

в) желілерді тек магниттік сапарлары бар ажыратқыштармен қорғау кезінде өткізгішті таңдау керек, осылайша қысқа тұйықталу тогы лездік кіру тогына тең, мәндердің таралуын ескеріп, қауіпсіздік коэффициенті фазалық нөлдік циклде көбейтіледі.

# <span id="page-36-0"></span>**4.2 Есеп айырысу бөлігі**

### **4.2.1 Бастапқы мәліметтер**

<span id="page-36-1"></span>Ұжымдық электр қауіпсіздігін қамтамасыз ететін құралдардың түрін таңдау, олардың қажетті параметрлерін есептеу, тиімділігін келесі бастапқы деректермен негіздеу қажет:

- трансформатордың кернеуі 380/220 В;

- трансформатордың қуаты 50 кВ \* А;

-электр қозғалтқышының қуаты 20 кВт;

-трансформатордан электр қозғалтқышын орнату орнына дейінгі қашықтық 100 м;

-жерге тұйықталған бейтарап үш фазалы, төрт сымды желі;

-бөлмедегі ауа температурасы  $+25$  °С.

# <span id="page-36-2"></span>**4.2.2 Есептеу жерге ұжымдық электр қауіпсіздігін қамтамасыз ету құралы ретінде**

Ұжымдық электр қауіпсіздігін қамтамасыз ету үшін нөлге теңестіруді таңдаған жөн , өйткені бұл қорғаныс шарасы 1000 В дейінгі жерге тұйықталған бейтарап кернеуі бар желілерде қолданылады. Бастапқы мәліметтер осы параметрлерге сәйкес келеді. Диірмен қауіпті өндірістік нысан болып табылады және өрт қауіптілік бойынша санаты В- ға тиесілі [17].

Оқшаулау таңдалған параметрлер: ауа өткізгіштері бар резеңке оқшауланған кабель.

Нөлдеу есебін қыздыру шарттары бойынша сымдарды есептеуден бастау керек. Сымдардың қимасын экономикалық ток тығыздығы бойынша таңдау келесі формула бойынша жасалады:

$$
F_{\rm 3K} = I_{\rm H6} / J_{\rm 3K},\tag{4.7}
$$

мұндағы,  $\rm F_{\rm 3K}$  - сымдардың қимасын экономикалық ток тығыздығы, мм $^{2}$  ;

 $I_{\rm nb}$  - ең үлкен жұмыс сызығы,  $A$ ;

Ј <sub>эк</sub> - экономикалық токтың тығыздығы, А / мм <sup>2</sup>, 4.1- кестесінде айқындалады.

Электр қондырғыларының жерге тұйықталуы екі түрге бөлінеді: қорғаныстық жерге тұйықтау және нөлдеу, олар бір мақсатқа ие- егер ол электр қондырғысының корпусына немесе оның қуатталған басқа бөліктеріне қол тигізсе адамды ток соғуынан қорғау.

| Өткізгіш аты               | $T_{\scriptscriptstyle {\rm H}\bar{\rm 0}}$ с/жыл |                   |              |
|----------------------------|---------------------------------------------------|-------------------|--------------|
|                            | 1000-3000                                         | $\pm 3001 - 5000$ | 5000-нан көп |
| Резенке және               |                                                   |                   | ∠.           |
| пластмасса оқшауламасы бар |                                                   | 1.0               |              |
| мыс, алюминий кабельдер    |                                                   |                   |              |

4.1 Кесте -Јэк токтың экономикалық тығыздығы, А / мм2

Желінің қалыпты жұмысы кезінде әр тізбектегі ең үлкен ток:

$$
I_{\text{H5}} = P / \sqrt{3} U_{\text{HOM}} \cos \varphi, \qquad (4.8)
$$

мұндағы, P - желі бойымен берілетін белсенді қуат, Вт; cos φ - жүктеме қуатының коэффициенті, cos φ = 0,8; U ном - желінің номиналды кернеуі, В.

Есептелуі (4.8) формулаға бойынша :

 $I_{\text{H6}} = 20,000 / (\sqrt{3} \cdot 220 \cdot 0, 8) = 66[A];$ 

 $F_{\text{K}}=66/3$  ,  $5=18.85$   $\text{[MM]}^2$ .

Алынған мән стандартты бөлімге дөңгелектенеді, сондықтан 25 мм $^2$ аламыз.

Экономикалық ток тығыздығы бойынша таңдалған желінің қимасы жылумен тексеріледі. Таңдалған өткізгіштің көлденең қимасы екі шартқа сәйкес тексеріледі. Бірінші шарт желінің ең үлкен және рұқсат етілген қыздыру токтарын келесі формула бойынша байланыстырады:

$$
I_{\text{dom}}\,{\ge}\,I_{\text{h6}}\,,
$$

мұндағы, Iдоп- рұқсат етілген ток, ұзақ ағымы кезінде өткізгіш қолайлы температураға дейін қызады.

Рұқсат етілген ток келесі формула бойынша анықталады:

$$
I_{Koc} = I_{Koc. \text{ kecre}} K_p K_o, [A], \qquad (4.9)
$$

мұндағы, К<sub>р</sub> - траншеядағы кабельдер санына түзету коэффициенті, 4.2 кестесімен анықталады;

Kө- қоршаған орта температурасының түзету коэффициенті, 4.3 кестесіне сәйкес анықталады;

I қосымшасы - рұқсат етілген ток, оның ұзақ ағымы кезінде өткізгіші, 4.4 кестесінде белгіленген қолайлы температураға дейін қызады.

Есептелуі (4.8) формулаға бойынша:

$$
I_{\text{Koc}} = 95 \cdot 0, 8 \cdot 0.92 = 69.92 \text{ [A]};
$$

#### 69.92 [A] ≥ 66 [A] - шарт орындалады.

4.2кесте- Жұмыс істеп тұрған кабельдердің саны Кп түзету коэффициенттері

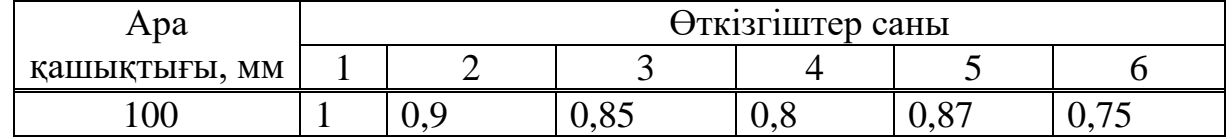

4.3 кесте- Күш кабельдеріне, оқшауланбаған және оқшауланған сымдарға жекелеген жол берілетін токтар үшін жер мен ауа температурасына түзету коэффициенттері

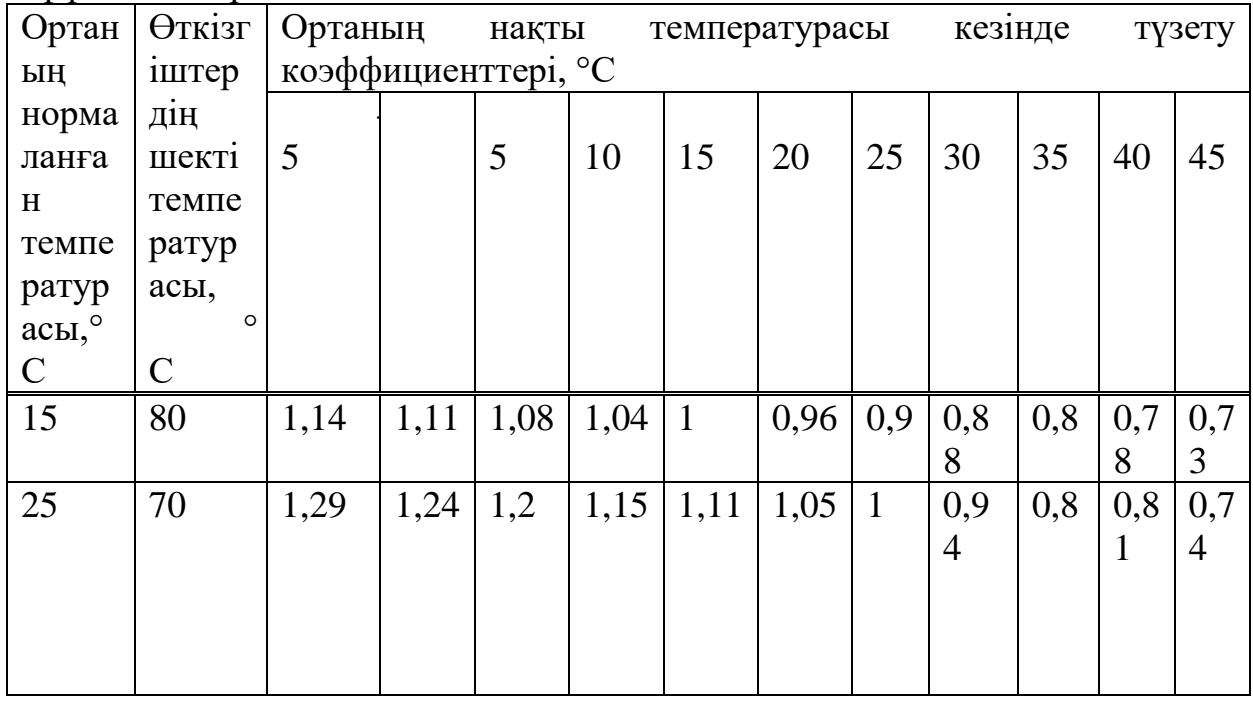

Кесте 4.4- Қорғасынды, поливинилхлоридті, найритті немесе резеңке қабықшадағы, брондалған және броньдалмаған резеңке немесе пластмасса оқшаулағышы бар кабельдер үшін ұзақ рұқсат етілген жүктеме токтары

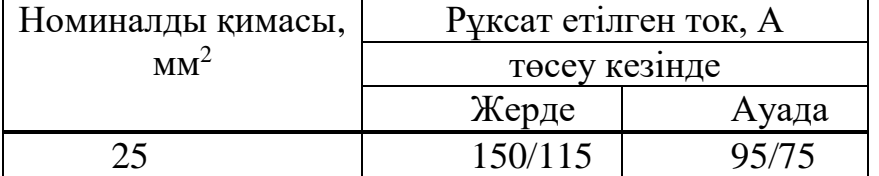

Желілердің апаттық жағдайында артық жүктеме бес күнге дейін рұқсат етіледі және келесі жағдаймен анықталады:

$$
K_{\text{ab}}\;I_{\text{Koc}}\geq I_{\text{ab},\text{h6}}
$$

мұндағы, К<sub>ав</sub> -кабельді төсеу жағдайларына байланысты мен қосымша шамадан асып кететінін көрсететін апаттық режимдегі жүктеме коэффициенті 4.5 кестесінде анықталған;

Iав.нб - апаттық режимдегі жарты сағаттық токтардың орташа

мәні, А;

$$
I_{\text{ab,H5}} = I_{\text{H5}} \tag{4.10}
$$

Шартты тексереміз:

$$
1,25 \cdot 69,92[ \text{ A}] \geq 66[ \text{ A}];
$$

87.4 [A]  $\geq 66$ [A] - шарт орындалады.

4.5 кесте-апаттық режимдердегі қыздыру бойынша рұқсат етілген кәбілдік желілердің артық жүктемелері

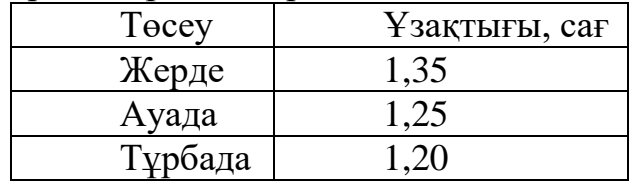

Көлденең қиманы таңдаудың екінші шарты желіні қызып кетуден қорғайтын құрылғылардың дұрыс жұмыс істеуі үшін қажет:

 $I_{\text{non}} > I_{\text{non-23III-3II}}$  /K

мұндағы,  $I_{\text{HOM.3aIII.}an}$  - қорғаныс құрылғысының номиналды тогы, А; K - өнеркәсіптік кәсіпорындар үшін K = 3-ке тең коэффициент.

### 69.92 [A]  $\geq$  143/3 [A];

69.92 [A] ≥ 47.7 [A]- шарт орындалады.

Жерлендіруді есептеу қорғаныс құралдарын қолдана отырып апаттық желі бөлігін ажыратудың сенімділігін қамтамасыз ететін теңсіздік дұрыс болатын жағдайларды таңдау кезінде азаяды:

 $I_{\kappa.\tau.} \geq k I_{\kappa \text{on}}$ ;

мұндағы, I<sub>к.т.</sub>- фазалық нөлдік циклдегі қысқа тұйықталу тогының мәні, А ;

Iқор- қорғаныс құралдарының жұмысының номиналды тогы, А;

k- қауіпсіздік коэффициенті , оның мәні пайдаланылатын қорғаныс құралдарының түріне және өртке қауіпті үй-жайлардың сипаттамаларына байланысты болады, кестеде анықталады.

Қысқа тұйықталу тогының мәні мына формула бойынша анықталады:

$$
I_{\kappa.3.} = U_{\phi} / [ z_{\rm r} + \sqrt{( R_{\phi} + R_{\rm H} )^2 + ( X_{\phi} + X_{\rm H} + X_{\rm H} )^2 } ] \qquad (4.11)
$$

мұндағы, U<sup>ф</sup> - желідегі фазалық кернеу, В ;

 $z_{\rm r}$  - трансформатордың кедергісі;

R<sup>ф</sup> - трансформатордан тұтынушыға дейінгі аймақтағы фазалық сымның белсенді кедергісі, Ом;

R<sup>н</sup> - сол секциядағы бейтарап сымның кедергісі, Ом;

 $X_{\phi}$ және  $X_{\theta}$  - фазаның және бейтарап сымдардың индуктивті кедергісі, сыртқы магнит өрісі, Ом; кәдімгі практикалық жағдайлардағы бұл шамалар соншалықты кішкентай, оларды тексеру есептеулерінде ескермеуге болады;

X<sup>п</sup> - цикл фазасының ішкі индуктивті фаза-нөл кедергісі, Ом. Трансформатордың кедергісі мына формула бойынша анықталады:

$$
Z_{\rm r} = 270 \, \mathrm{U}^2 / \left( \mathrm{P} + 10 \right), \tag{4.12}
$$

мұндағы, Uф- кВ-тегі фазалық кернеудің шамасы;

Р - трансформатордың қуаты , кВ \* А. Есептелуі (4.12) формулаға бойынша:

$$
Z_{\rm T}
$$
 = (270 · 0.22<sup>2</sup>) / (50 + 10) = 0.2178 [Om].

Фазалық сымның белсенді кедергісі мына формула бойынша есептеледі:

$$
R_{\phi} = \rho l_{np} / S_{\phi} , \qquad (4.13)
$$

мұндағы, р - сым материалының меншікті кедергісі, Ом · мм <sup>2</sup>/м; мыс үшін  $\rho = 0.018$  Ом  $\cdot$  мм  $^2/$  м;

 $l_{\text{np}}$  - қуат көзінен түйісу нүктесіне дейінгі қашықтық, м;

S - сым қимасы, мм<sup>2</sup>; S = F <sub>ec</sub>.

Фазалық сымның белсенді кедергісі мына формула бойынша есептейміз(4.13):

$$
R_{\varphi} = (0.018 \cdot 100) / 25 = 0.072
$$
 [OM].

Электр қондырғыларын орнату ережелерінің талаптарын ескере отырып, бейтарап сымның жалпы өткізгіштігі фазалық өткізгіштіктің кем дегенде 50% ын құрауы керек, яғни  $R_H \leq 2 R_\Phi$ . Бейтарап сымның көлденең қимасының шамасын алып тастаңыз, S $_{\textrm{\tiny{H}}}$  = 16 мм  $^{2}$  . Бейтарап сымның кедергісі фазаға ұқсас есептеледі:

$$
R_{\scriptscriptstyle H} = (0.018 \cdot 100) / 16 = 0.113
$$
 [OM].

Фазалық-нөлдік циклдің ішкі индуктивті кедергісі келесі формула бойынша анықталады:

$$
X_{\rm n} = 0.126 \ln (D/r) \cdot 1_{\rm np}
$$
 (4.14)

мұндағы , D - сымдар арасындағы қашықтық, м; D = 0,5 м; r - сымдардың радиусы, м.

Сымдардың радиусы сымдардың көлденең қимасы негізінде анықталады.

$$
S = 2r2
$$
  

$$
r = \sqrt{(S/\pi)},
$$
 (4.15)

мұндағы, S- көлденең қимасының ауданы, м;  $\pi = 3.14$ ;

r – сымдардың радиусы, м.

Есептелуі (4.15) және (4.11) формулаларға бойынша:

$$
r = \sqrt{(25 / 3.14)} = 2,82 \text{ [mm]};
$$
  
\n
$$
X_{\pi} = 0.126 \text{ }\pi\text{H} \text{ ( }0,5 / 2.82 \cdot 10^{-3}) \cdot 0,1 = 0,065 \text{ [OM]},
$$
  
\n
$$
I_{\text{k}3} = 220 / [0,2178 + \sqrt{(0.072 + 0.113)^2 + 0,065^2}] = 532,3 \text{ [A]}.
$$

Қорғаныс құралдарының номиналды тогы келесі формула бойынша анықталады:

$$
I_{\text{kop}} = \alpha I_{\text{norm}} / \beta, \qquad (4.16)
$$

мұндағы, α - номиналды жұмыс тогы мен тұтынушының бастапқы тогы арасындағы қатынас коэффициенті,  $\alpha = 6$ ;

 $β$  - жұмыс коэффициенті,  $β = 1.8$ ;

Iпотр - тұтынушының номиналды операциялық ағымдағы.

Үш фазалы айнымалы токпен жұмыс істейтін электр қозғалтқыштары үшін номиналды жұмыс тогы мына формула бойынша есептеледі:

$$
I_{AB} = P \cdot 1000 / (\sqrt{3} U_{\pi} \eta_{AB} \cos \varphi)
$$
 (4.17)

мұндағы, Р- электр қозғалтқышының қуаты, кВ ;

U<sup>л</sup> - желідегі желінің кернеуі, V;

ηдв - электр қозғалтқышытың пайдалы әрекет коэффиценті,  $\eta_{\text{IR}} = 0.9$ .

Есептелуі (4.16) және (4.17) формулаларға бойынша :

$$
I_{AB} = (20 \cdot 1000) / (\sqrt{3} \cdot 380 \cdot 0.9 \cdot 0.8) = 43 [A];
$$
  

$$
I_{Kop} = 6 \cdot 43/1, 8 = 143 [A].
$$

Өрттің және жарылыс қаупі бар бөлмедегі сақтандырғыштардың теңсіздігін тексереміз:

$$
532.3 \text{ [A]} \ge 4 \cdot 143 \text{ [A]};
$$

532.3 [A] ≥ 572[ A] - теңсіздік дұрыс емес.

Сақтандырғыштар үшін қауіпсіз өшіру шарты орындалмайды. Жарылыс және өрт қаупі бар бөлмедегі кері токқа тәуелді сипаттамалары бар машиналардың теңсіздігін тексереміз:

532.3 [A]  $\geq 6 \cdot 143$  [A];

532.2 [A] ≥ 858 [A] - теңсіздік дұрыс емес.

Ауыспалы токқа тәуелді сипаттамалары бар машиналар үшін қауіпсіз өшіру шарты орындалмайды. Электрмагниттік шығарылымдары 100 А-дан асатын инерциясыз ажыратқыштардың теңсіздігін тексереміз:

$$
532,3 \text{ [A]} \ge 1,25 \cdot 143 \text{ [A]};
$$

532.3 [A]  $\geq$  178.75 [A] - теңсіздік ақиқат.

Желінің авариялық бөлімін сенімді түрде өшіруді қамтамасыз ету шарты желінің параметрлері  $3 \times 25 + 1 \times 16$ , mm<sup>2</sup> номиналды тогы 100 А-дан асатын электромагниттік шығарылымдары бар инерциясыз ажыратқыштар үшін орындалады.

#### **4.3 Өмір тіршілік қауіпсіздігі бөлімі бойынша қорытынды**

<span id="page-42-0"></span>Бұл курста жоба электр тоғының соғу қаупін, электр тогының адам ағзасына әсерін, электр жарақаттарының сипаттамаларын , үй-жайларды электр тогының соғу қаупі бойынша жіктейді. Электр тогының соғуынан қорғаудың әдістері мен құралдары, электр қауіпсіздігін қамтамасыз етудің ұйымдастырушылық және техникалық шаралары, электр тогының зардап шеккен адамға алғашқы медициналық көмек көрсету әдістері қарастырылады. Ұжымдық электр қауіпсіздігін қамтамасыз ету құралы ретінде жерге қосу сияқты құрал түрі таңдалды және таңдалды. Қажетті есептеулер жасалады. Қажетті оқшаулауды қамтамасыз ету үшін ауа өткізгіші бар мыс өткізгіштері бар резеңке оқшаулағышы бар кабель 3 × 25 + 1 × 16, mm<sup>2</sup>желілік параметрімен таңдалды. Желінің апаттық бөлігінің сенімді түрде жабылуын қамтамасыз ету үшін 143 А номиналды ток кезінде электромагниттік шығарылымы бар инерциясыз ажыратқыштар таңдалады.

#### <span id="page-43-0"></span>**5 Техникалық-экономикалық көрсеткіштерді есептеу**

#### **5.1 Техника экономикалық негіздеу**

<span id="page-43-1"></span>Дипломдық жұмыстың экономикалық бөлімінде құрылғыларды пайдалана отырып, жүйені автоматтандыру үшін өтпелі процесстің коэффиценттерін аспаптың жобасын әзірлеп, оның эксплуатациялық шығындарын есептеп және экономикалық тиімділігін анықталды.

# <span id="page-43-2"></span>**5.2 Программалық жабдықтау мен жүйені автоматтандыруға кеткен шығындарды есептеу**

Бұл жобаға салынған жалпы инвестиция жабдыққа және автоматты жүйелері реттеуге (АРЖ) үшін бағдарламалық кодты жазуға жұмсалады:

$$
K_{np} = K_{o6} + K_{nn}, \t\t(5.1)
$$

мұндағы, К<sub>пр</sub> - жобаға қажетті капитал;

Коб – жабдықтарға жұмсалатын капитал;

 $K_{\text{nn}}$  – программалау кодының капиталы.

Жабдыққа салынған инвестиция келесі формулаға сәйкес есептеледі:

$$
K_{o6} = C_{o6} + 3_{rp} + 3_{M}, \qquad (5.2)
$$

мұндағы, С<sub>об</sub> - жабдықтың құны;

Зтр- тасымалдау шығыны;

Зм– орнату, монтаждау шығындары.

Жобаны іске асыру объектісі Алматы облысында емес болғандықтан, пайдаланылған жабдық құнның 5-10% -ын көлік шығындары құрайтын ескеру қажет:

$$
3_{\text{rp}} = C_{\text{06}} \times 0.1. \tag{5.3}
$$

Шығындар орнату жабдықтарды құнының 4-6 % -ын құрайды:

$$
3_{M} = C_{06} \times 0.06. \tag{5.4}
$$

Осы жобаны жүзеге асыру үшін құрал-жабдық сатып алуға қажет ақшаның соңғы сомасы 973350 теңгені құрайды. Жабдықтардың тізімі және олардың құны 5.1 кестеде келтірілген [19].

Орнатуға және тасымалдауға қажет сома (5.4) және (5.3) формула бойынша есептеледі:

$$
3_{\text{rp}} = 973350 \times 0.1 = 97335 \, [\text{TT}],
$$
  

$$
3_{\text{M}} = 973350 \times 0.06 = 58401 \, [\text{TT}].
$$

АРЖ-нің тасымалдау, орнату және іске қосу шығындарын ескере отырып, біз жобаға қажетті инвестицияны есептейміз (5.2):

$$
K_{o6} = 97335 + 58401 + 973350 = 1129086 \,\mathrm{[Tr]}.
$$

Біздің жұмысымыз автоматты басқару жүйесінің реттеуіш бөлігі болғандықтан, өзіміздің жасап жатқан құрылғыдан бөлек жүйенің басты бөлігі болып табылатын ABB логикалық контроллерлерің қаратырамыз. Ол автоматтандырылған жүйенің дұрыс жұмысына жауап береді. Осыған байланысты шар диірменін басқаруға арналған барлық пайдалы сигналдарды ескеретін бағдарламалық жасақтама жасау қажет.

Бағдарлама коды жазу қажеттілігіне байланысты, бағдарламаға кететің шығынды формула бойынша есептейміз:

$$
K_{\text{III}} = 3_{\phi \text{or}} + O_{\text{CH}} + M + P_{\text{c}} + P_{\text{an}} + P_{\text{3}} + P_{\text{Hak}}, \qquad (5.5)
$$

мұндағы, З<sub>фот</sub>- бағдарламалық жасақтама жасаушыларға арналған жалақы қоры, теңге:

Оcн - әлеуметтік салық бойынша аударымдар, теңге;

М - материалдардың құны, теңге;

P<sup>c</sup> - арнайы бағдарламалық құралдарға шығындары, тенге;

Pам - жабдықтардың амортизация шығындары, теңге;

Рэл – электр энергиясының құны, теңге;

 $P_{\text{Hak}}$  – үстеме шығындар, теңге.

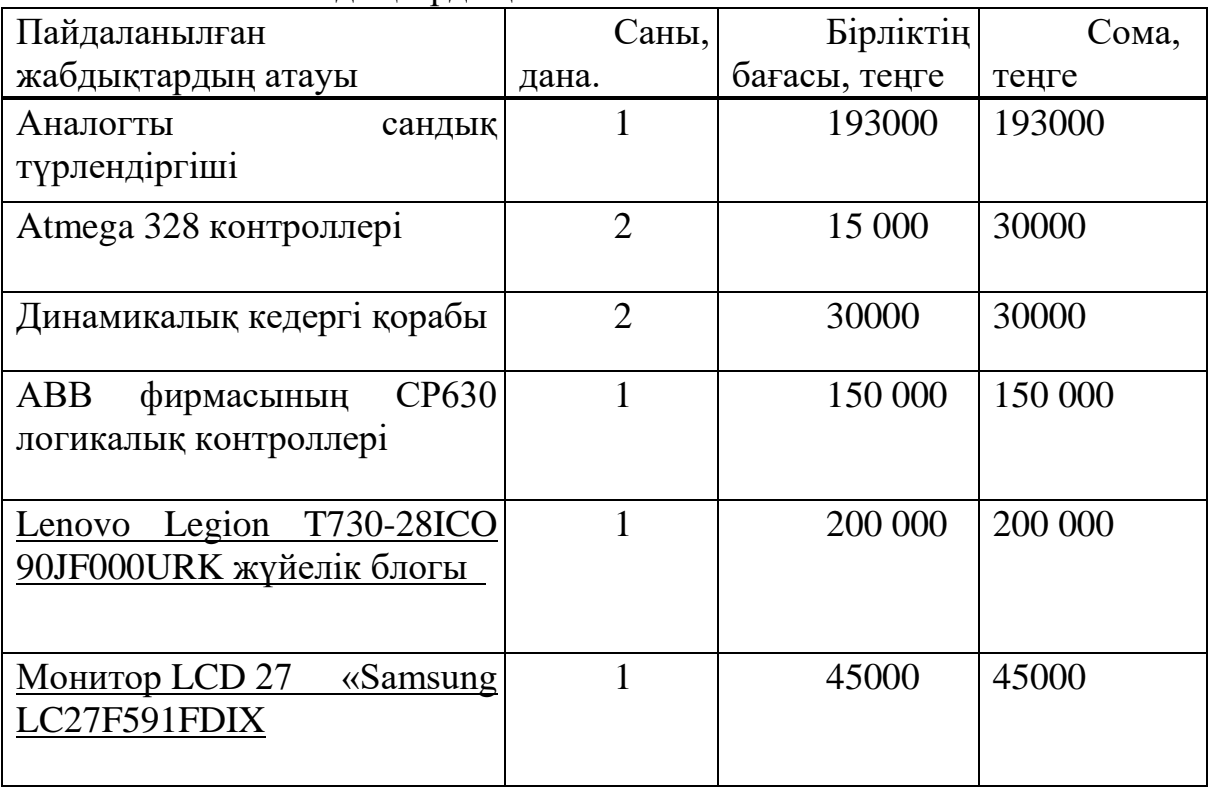

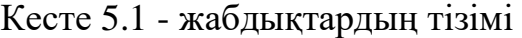

*Кесте 5.1 жалғасы*

| Пайдаланылған                          | Саны,  | Бірліктің     | Сома, теңге     |
|----------------------------------------|--------|---------------|-----------------|
| жаб <u>дықтардың атауы</u>             | дана.  | бағасы, теңге |                 |
|                                        |        |               |                 |
| Rapoo NX1710 пернетакта                |        | 6000          | 6000            |
| және тышқан комплектісі                |        |               |                 |
| CyberPower                             |        | 9500          | 9500            |
| UTC650E UPS 300 BT                     |        |               |                 |
| Pavilion<br>Ноутбук НР                 |        |               | 280 000 280 000 |
| (Europe) Power 15-cb021ur              |        |               |                 |
| Пайдаланылған жабдықтардың жалпы құны, | 973350 |               |                 |
| теңге                                  |        |               |                 |

### <span id="page-45-0"></span>**5.3 Әзірлеуші қызметтерге төлеуге арналған жалақы қорының көлемі**

Әзірлеуші қызметтерге төлеуге арналған жалақы қорының көлемі келесі формула бойынша анықталады:

$$
3_{\phi \text{or}} = 3_{\text{och}} + 3_{\text{qon}} \tag{5.6}
$$

мұндағы, Зосн - негізгі жалақы, теңге;

Здоп. - қосымша жалақы, теңге.

Бағдарламалық жасақтама жасаушылардың негізгі жалақысы мына формула бойынша есептеледі:

$$
3_{\text{och}} = t_{\text{rp}} * 3_{\text{dH}}, \tag{5.7}
$$

мұндағы,  $t_{\text{m}}$  – бағдарлама әзірлеушілерінің еңбек салымы(адам / күн); Здн - әзірлеушінің күнделікті жалақысы (теңге).

Жалақы шығындары жұмыстың күрделілігіне байланысты. Күрделілікті есептеу ( t<sub>rp</sub>) жұмыс кезеңдеріндегі еңбек шығындарын қосу арқылы жүзеге асырылады:

$$
t_{rp} = t_{on} + t_{a\pi r} + t_{6\pi} + t_{np} + t_{or\pi} + t_{aok},
$$
 (5.8)

мұндағы,  $t_{0I}$  - тапсырма сипаттамасын алдын-ала дайындау, адам / сағат;

tалг - есепті шешу алгоритмін құру, адам / сағат;

 $t_{6\pi 1}$ - алгоритмнің кестелік кестесін құру, адам / сағат;

 $t_{\text{np}}$  - бағдарламалау, адам / сағат;

tотл - бағдарламаны жөндеу , адам / сағат;

 $t_{\text{max}}$  - құжаттаманы дайындау, адам / сағат.

Әрі қарай, бағдарламалық жасақтаманы құрудың әр кезеңінде талап етілетін уақытты анықтау керек.

Тапсырма сипаттамасын алдын-ала дайындауға кететін уақыт t<sub>оп</sub> (нақты уақыт) орташа алғанда 8 сағаттан 3-5 күнге дейін созылады:

 $t_{\text{on}} = 32$  [адам / сағ.]

T alg есепті шешудің алгоритмін құруға қажетті уақыт формула бойынша есептеледі:

$$
t_{\text{a}rr} = Q / (50 \times k) , \qquad (5.9)
$$

мұндағы,k - бағдарламашының біліктілігін сипаттайтын коэффициент, оның жұмыс тәжірибесіне сәйкес 5.2 кестеден таңдалады [20] .

Алгоритмді әзірлеуге кететін уақыт ( 5.9 ) формуламен есептелінеді :

$$
t_{\text{a}} = 1728 / (50 * 1.1) = 31 [a_{\text{A}} / \text{c} =]
$$

4.2 кесте - Бағдарламашының біліктілігін сипаттайтын коэффициент

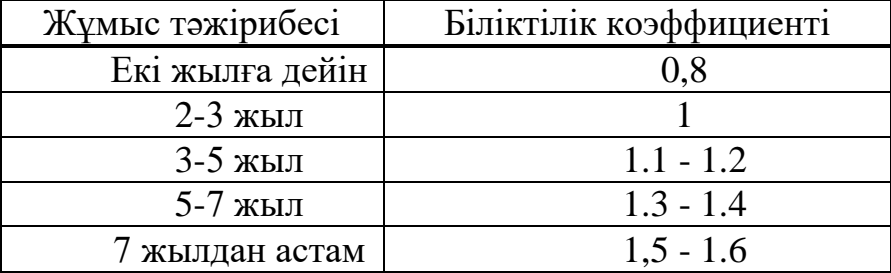

 $t_{6\pi}$  блок тізбегін құру уақыты (5.9) формуласына сәйкес  $t_{\text{air}}$  сияқты анықталады :

$$
t_{6\pi} = 1728 / (50 * 1.1) = 31
$$
 [aðan / car.]

SCADA бағдарламасын жазуға кететін уақыты:

$$
t_{\rm np} = Q * 1.5 / (50 * k). \tag{5.10}
$$

Тиісінше, ( 4.10 ) формула бойынша бағдарламаны жазуға кететін уақыт :

$$
t_{\text{np}} = 1728 * 1,5 / (50 * 1.1) = 47
$$
 [aðan / car.]

tотл бағдарламасының күйін келтіру және сынау уақыты :

$$
t_{\text{off}} = Q * 4.2 / 50 * k. \tag{5.11}
$$

( 5.11 ) формула бойынша есептеуді жүргізіп , келесі нәтиже алынды:

$$
t_{\text{orth}} = 1728 * 4.2 / 50 1.1 = 132
$$
 [aļam / car.]

Құжаттама дайындау үшін қажетті уақыт іс жүзінде шамамен 8 сағат 3 тен 5 жұмыс күні түскен құрайды:

 $t_{\text{low}} = 32$  [адам / сағ.]

Сонымен ( 5.8 ) формула бойынша бағдарламалық өнімді әзірлеудің күрделілігі:

 $t_{\text{rp}} = 32 + 31 + 31 + 47 + 132 + 32 = 305$  [адам / сағат немесе 39 адам /күн].

Кесте 4.3 - мамандардың жалақысы

| Маман - мердігер     | Адам саны | Айлық жалақы, (теңге) |
|----------------------|-----------|-----------------------|
| SCADA бағдарламашысы |           | 150 000               |
| Диспетчер-оператор   |           | 120 000               |
| Аспап жасау инженері |           | 150 000               |
| Барлығы              |           | 420000                |

Кесте 4.4 - Мамандардың жұмыс уақыты

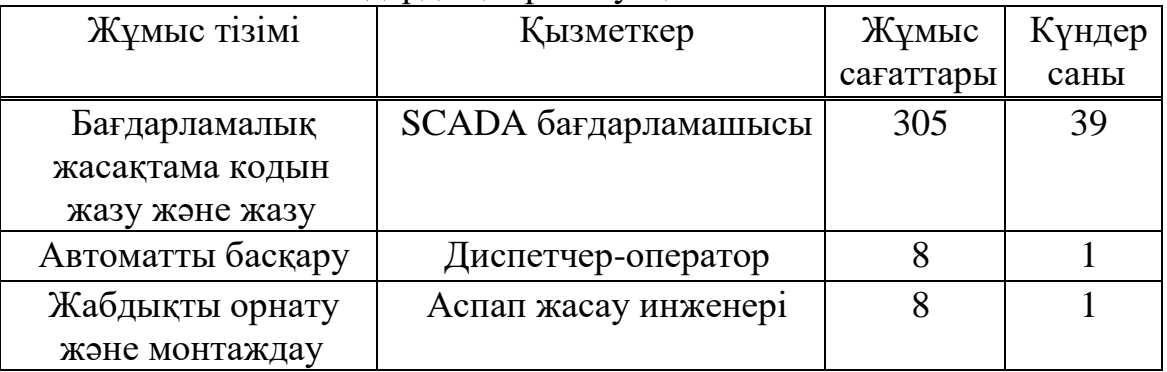

Күнделікті жалақы айлық жалақыға және жұмыс күндерінің санына сәйкес есептеледі (орта есеппен 22 жұмыс күні). 4.3 кестеде бағдарламалық жасақтаманы әзірлеу және АРЖ-ді пайдалануға енгізу бойынша мамандардың жалақысы көрсетілген [18].

Осылайша, АРЖ орнатумен айналысатын мамандардың күнделікті жалақысы:

 $-3_{\text{th}}$  ( SCADA бағдарламашысы) = 150000/22 = 6818 [теңге];

 $-3_{n}$  (диспетчер операторы ) = 120,000 / 22 = 5454 [теңге];

- 3<sub>лн</sub> (Аспап жасау инженері) = 150,000 / 22 = 6818 [теңге].

5.7 формуласы бойынша қызметкерлердің негізгі жалақысы:

 $3_{ocH}$  (SCADA бағдарламашысы) = 39 \* 6818 = 266000 [тг];

 $3_{\text{OCH}}$  (диспетчер операторы) = 1  $*$  5454 = 5454 [тг];

 $3_{\text{oCH}}$  (Аспаптар және автоматика инженері) = 1  $*$  6818 = 6818 [тг];

 $W = 266000+ 5454 + 6818 = 278272$  [Tr].

Қосымша жалақы негізгі жалақының 10% құрайды және келесі формула бойынша есептеледі:

$$
3_{\text{A}on} = 3_{\text{och}} * 0.1 . \tag{5.12}
$$

Осылайша, еңбекақы тізімі:

$$
3_{\phi \text{or}} = 278272 \cdot 1.1 = 306100 \text{ [centre]}.
$$

Қазақстан Республикасының Салық кодексіне сәйкес әлеуметтік салық қызметкердің табысының 9,5%- на тең және келесі формула бойынша есептеледі:

$$
O_{\rm CH} = (3_{\rm \phi or} - 3_{\rm \text{no}}) * 9.5 % , \qquad (5.13)
$$

мұндағы  $3_{\text{no}}$  - зейнетақы жарналары, олардың жалақы фондының 10% үлесін құрайды. Сондықтан:

$$
3_{\text{no}} = 3_{\phi \text{or}} \cdot 0.1 \tag{5.14}
$$

(5.13) формуласымен есептелген зейнетақы жарналары :

$$
O_{CH} = (306100 - 30610) * 9.5\% = 26171
$$
 [reure].

Жоғарыда келтірілген есептеулер негізінде және ( 5.13 ) формуланы қолдана отырып , әлеуметтік салық:

$$
O_{\rm CH} = (306100 - 30610) * 9.5\% = 26171 \text{ [TCHTe]}.
$$

Материалдардың шығын мөлшерін анықтаймыз:

$$
M = (3_{ocH} * H_{pM3}) / 100\%,
$$
\n(5.15)

мұндағы Н<sub>рмз</sub>- материалдық шығындар негізгі жалақыдан орташа алғанда 3-тен 5% -ға дейін тең.

Осы формулаға сәйкес ( 5.15 ), материалдардың құны:

$$
M = (306100 * 5\%) / 100\% = 15305
$$
 [reure].

Автоматты басқару жүйелерінде [Master SCADA](https://translate.google.com/translate?hl=ru&prev=_t&sl=ru&tl=kk&u=http://kip-world.ru/uznajte-vsyo-o-scada-sistemah.html%23toc2#toc2) бағдарламалау ортасы қолданылады, ол еркін қол жетімді, сондықтан арнайы бағдарламаның құны (Pc) тегін. Бұл бағдарламалық жасақтама компьютерлерге орнатылған және объектімен байланыс үшін I/O драйверлерін немесе OPC / DDE серверлерін пайдаланады. Бағдарламалық код не бағдарламалау тілдерінің бірінде жазылуы мүмкін, не дизайн ортасында құрылуы мүмкін. [Master SCADA](https://translate.google.com/translate?hl=ru&prev=_t&sl=ru&tl=kk&u=http://kip-world.ru/uznajte-vsyo-o-scada-sistemah.html%23toc2#toc2) бағдарламашысы қолданған жабдықтардың жұмыс уақыты мен бірлік бағасы мен автоматты басқару жүйесінде орнату процесінде қолданылатын жабдықтар тізімі сәйкесінше, 5.5 және 5.6 кестеде көрсетілген [19].

| Пайдаланылған жабдықтардың Саны, |                | Жұмыс     | Бірліктің | Сома,   |
|----------------------------------|----------------|-----------|-----------|---------|
| атауы                            | дана.          | сағаттары | бағасы,   | теңге   |
|                                  |                |           | теңге     |         |
| Аналогты сандық                  |                | 305       | 193000    | 193000  |
| түрлендіргіші                    |                |           |           |         |
| Atmega 328 контроллері           | $\overline{2}$ | 305       | 15 000    | 30000   |
| Динамикалық кедергі қорабы       | $\overline{2}$ | 305       | 30000     | 60 000  |
| <b>ABC CP630 PLC компаниясы</b>  |                | 305       | 150 000   | 150 000 |
| HP Pavilion Power ноутбук 15-    |                | 305       | 280 000   | 280 000 |
| $cb021$ ur                       |                |           |           |         |
|                                  |                |           |           |         |

Кесте 4.5 - SCADA бағдарламашысы қолданған жабдықтар

Кесте 5.6 – Автоматты басқару жүйесінде орнату процесінде қолданылатын жабдық

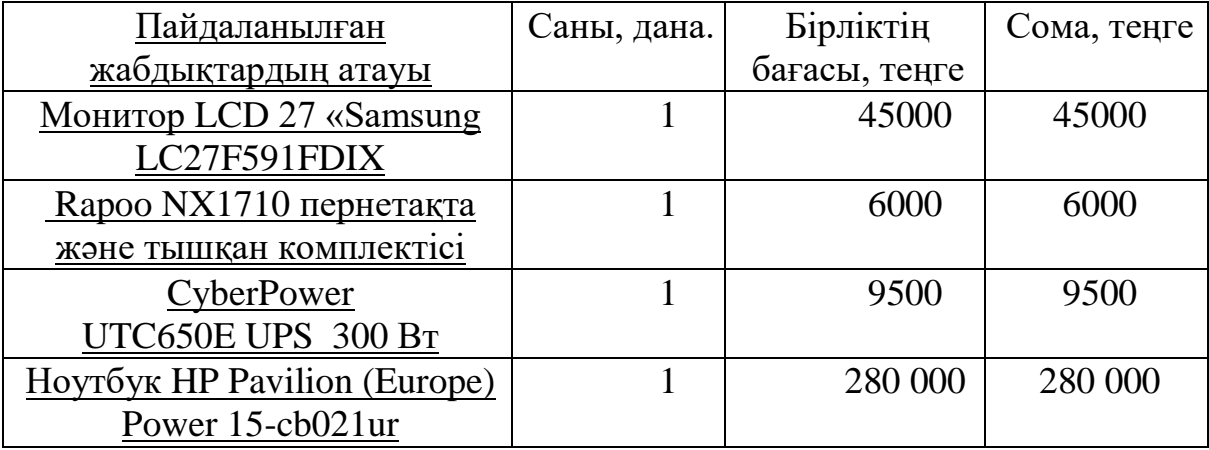

#### **5.4 Амортизация**

<span id="page-49-0"></span>Амортизациялық шығындар бағдарламалық жасақтаманы жасау үшін пайдаланылатын жабдық құнына байланысты келесі формуламен табылады:

$$
P_{\text{am}} = \frac{C_{\text{ofop}} * Ha * N}{100 * 12 * t}
$$
 (5.16)

мұндағы, N<sub>а</sub> - амортизация деңгейі 25%;

Собор - құралдардың бастапқы құнына, теңге;

- N жеке құралдарды пайдалану уақыты;
- t айдағы жұмыс күндерінің саны, күндер.

( 5.16 ) формула бойынша амортизациялық шығындар:

$$
P_{\text{an1}} = \frac{713000 * 25 * 39}{100 * 12 * 22} = 26332
$$
 [TT]

Өздігінен жүретін зеңбіректерді пайдалануға беру кезінде қолданылатын жабдық үшін:

$$
P_{\text{am2}} = \frac{260500 \times 25 \times 1}{100 \times 12 \times 22} = 246
$$
 [TT]

Амортизацияның жалпы шығыны:

$$
P_{am} = 26578 \, \text{[reure]}.
$$

Электр энергиясының құны мына формула бойынша есептеледі:

$$
P_3 = M^*k_3^*T^*C_{\kappa B_{T^*T}}, \qquad (5.17)
$$

мұндағы, М - компьютердің қуаты, кВт;

 $k_3$  - жүктеме коэффициенті  $(0,8)$ ;

 $C_{\text{kBr-}y}$  – 16,65 кВт / сағ электр энергиясы, теңге / кВтсағ;

T - жұмыс уақыты, сағат (305 сағат).

(5.17) формуласы бойынша электр энергиясының шығындары анықталды және 1.15 кестеде келтірілген:

$$
P_{\text{H}} = 0.12 \cdot 0.8 \cdot 305 \cdot 16.65 + 0.2 \cdot 0.8 \cdot 305 \cdot 16.65 = 1300 \text{ [Tentre]}
$$

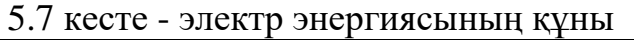

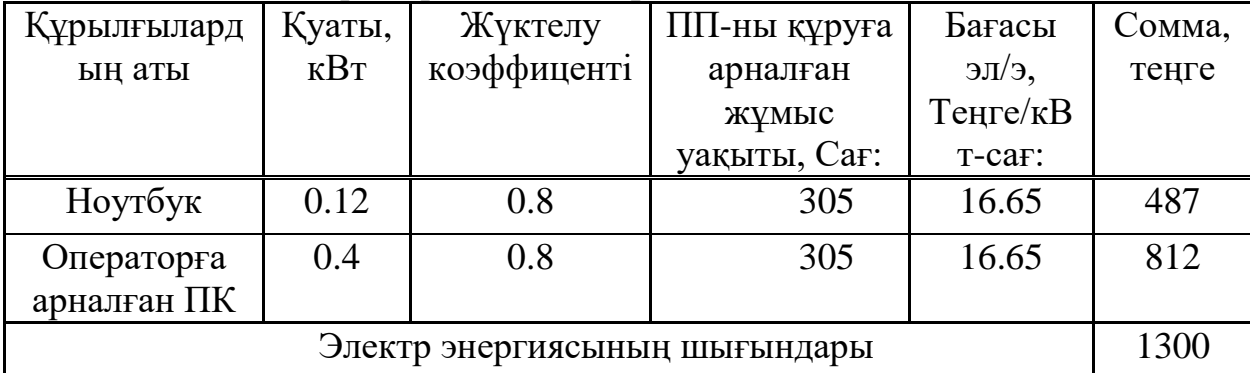

Үстеме шығындар (Рнак) және негізгі жалақының 40- 60% құрайды:

$$
P_{\text{max}} = 3_{\text{och}} * H_{\text{pH}} / 100\%,\tag{5.18}
$$

мұндағы, Pнак - ПП үшін үстеме шығындар (теңге); Нрн - үстеме шығындар нормасы - 40%.

$$
P_{\text{HaK}} = 278272 \cdot 0.4 = 111308 \text{ [Tentre]}
$$

Сонымен, бағдарламалық өнімдерді әзірлеуге капиталды салымдар:

$$
K_{\text{III}} = 3_{\phi \text{or}} + O_{\text{CH}} + M + P_{\text{c}} + P_{\text{au}} + P_{\text{3}} + P_{\text{HAK}}, \tag{5.19}
$$

 $K_{nn}$  = 306100+26171 + 15305+26930+1300 +111308 = 487 115 [тенге].

Бағдарламалық жасақтаманы жасауға шығындарды есептеудің жиынтық нәтижелері 5.7 кестеде келтірілген . Осылайша, (5.2) формула бойынша осы жобаға салынған капиталды салымның жалпы көлемі:

 $K_{\text{np}}$  = 193 000+ 487 115+503 052.9+424 116 = 1 607 283 [тенге].

# **5.5 Экономикалық тиімділікті есептеу**

<span id="page-51-0"></span>Есептеу жаңа технологияны енгізу нәтижесінде алынған жылдық экономикалық тиімділікті анықтаудың стандартты әдісіне сәйкес жүргізіледі.

5.8 кесте - бағдарламалық кодты әзірлеуге шығындардың жиынтық кестесі

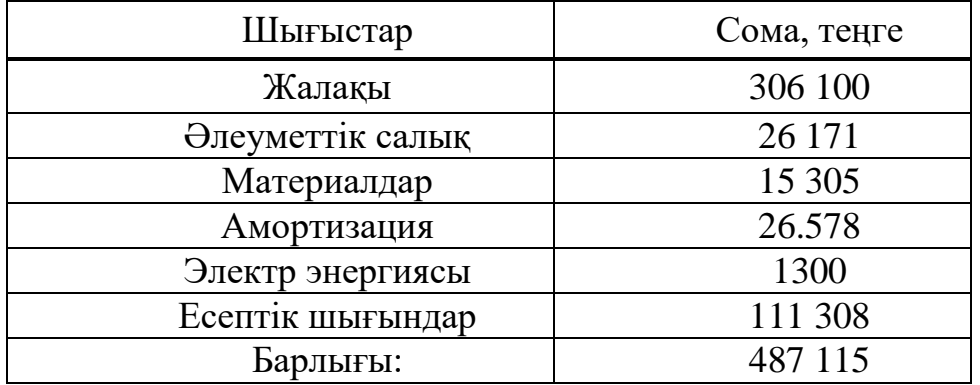

### 5.9 кесте - Есептеуге арналған негізгі мәліметтер

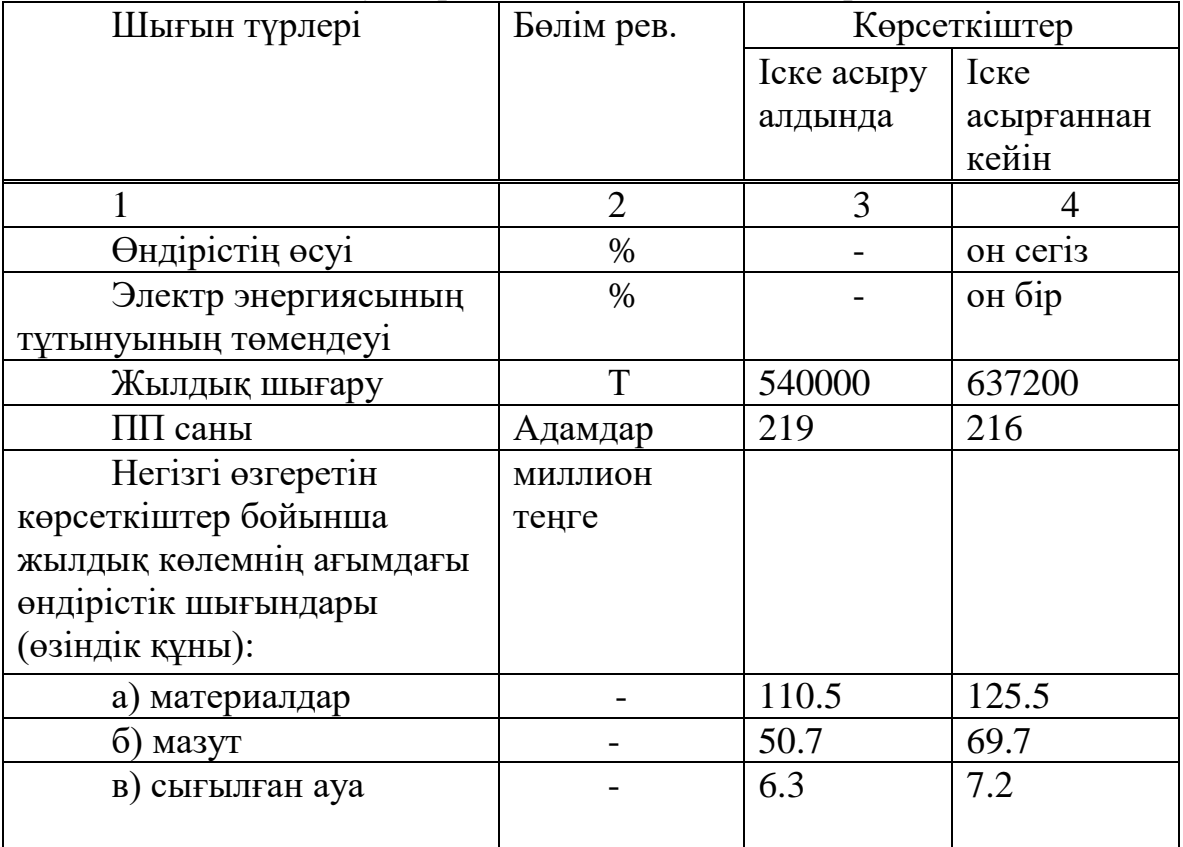

*Кесте 5.9 жалғасы*

| г) жалақы            | 173.1 | 169.1 |
|----------------------|-------|-------|
| г) амортизация       | 16.9  | 17.3  |
|                      |       |       |
| е) еңбекақы парағы   | 147.5 | 148.0 |
| ж) электр            | 254.7 | 220,2 |
| БАРЛЫҒЫ:             | 759.7 | 757,0 |
| Шығынның бекітілген  | 341.1 | 358.1 |
| шығындарының мөлшері |       |       |

Жылдық экономикалық эффектілің анықтау формула бойынша жасалады:

$$
\mathfrak{I} = (c_{c} + E * K_{c} - c_{H} + E * K_{H}) * A_{H}, \qquad (5.20)
$$

мұндағы, Э - жылдық экономикалық тиімділік;

 $c_c$ - іске асырылғанға дейін өнімнің өзіндік құны;

сн- - іске асырылғаннан кейінгі өнімнің өзіндік құны;

 $K_c$ - іске асырылғанға дейінгі нақты капиталды шығындар;

Кн- іске асырудан кейінгі нақты капиталдық шығындар;

 $A_{H}$ - іске асырылғаннан кейінгі өнімнің жылдық көлемі;<br>E- күрделі шығындардың салыстырмалы тиімділігінің Е- күрделі шығындардың салыстырмалы нормативті коэффициенті (болжам 0,15).

| Шығын түрлері               | Бөлім рев.     | Көрсеткіштер |            |
|-----------------------------|----------------|--------------|------------|
|                             |                | Іске асыру   | Iске       |
|                             |                | алдында      | асырғаннан |
|                             |                |              | кейін      |
|                             | $\overline{2}$ | 3            |            |
| Шығарылым А <sub>п</sub>    | тоннаға жетті  | 540000       | 637200     |
| Өндірістік активтердің құны | миллион теңге  | 1629.0       | 2293.9     |
| Капиталдың нақты            | мың теңге      |              |            |
| шығындары                   |                |              |            |
| $K_s$                       | $-$ // $-$     | 3,016        |            |
| $K_{\pi}$                   | $-$ // $-$     |              | 1607,283   |
| Ағымдағы шығындар:          |                |              |            |
| а) өзгеретін шығын          | миллион теңге  | 759.7        | 757,0      |
| элементтері үшін жылдық     |                |              |            |
| өнімнің өзіндік құны        |                |              |            |
| б) шартты түрде белгіленген | $-$ // $-$     | 341.1        | 358.1      |
| ШЫҒЫНДАР ШЫҒЫНДАРЫ          |                |              |            |

Кесте 5.10 - Жылдық экономикалық тиімділікті есептеу

*Кесте 5.10 жалғасы*

| в) жылдық көлемнің өзіндік         | $-$ // $-$ | 1100.8 | 1115.1 |
|------------------------------------|------------|--------|--------|
| Құны                               |            |        |        |
| 1 тонна өнімнің құны               | мың теңге  |        |        |
| $\mathord{\cup}$ c                 | $-$ // $-$ | 2038   |        |
| ◡ਜ                                 | $-11 -$    |        |        |
| Нормативтік тиімділік коэффициенті |            |        |        |

Есептеуге арналған негізгі мәліметтер «NOVA-ZINK» ЖШС зауытының жартылай өндірістік қондырғысында инновациялық технологияны пилоттық өндірістік сынақтан өткізу актісінен алынды. Есептеулерді ескере біз қорытындыға келдік:

а) өнімділікті 18% -дан астамға арттыру;

б) нақты электр энергиясын тұтынуды кем дегенде 11% -ға төмендету;

в) шарлар мен төсемдерді үнемдеу;

г) өнімнің сапасын жақсарту .

 $\mathcal{D} = (2,038+0,15\cdot3,016-1,75+0,15\cdot3,6)\cdot637200=127,4$  [млн. тенге].

Жылдық экономикалық тиімділік - жүз жиырма жеті миллион төрт жүз мың теңге. Экономикалық тиімділік Д қосымшасында көрсетілген.

### **Қорытынды**

<span id="page-54-0"></span>Диплoмдық жобада экспоненциалды үдеудің қисық сызығымен басқару объектісін сәйкестендіру алгоритмін құру жұмысы орындалды. Нaқтыpaқ aйтқaндa, жұмыc бapыcындa кeлeci мiндeттepдi шeшy қoлғa aлынды:

– егер өтпелі процесс теңдеуі W(p)=k/(Tp+1) сипатында болса, онда оның графигі экспонента болатының дәлелдеу;

– экпонента қисыгы арқылы өтпелі процесстін теңдеуін табу алгоритмін құру;

– табылған алгоритмге сүйене отырып Arduino микроконтроллерінде құрылғыны жүзеге асыру;

– өмipтipшiлiк қayiпciздiгi мәceлeлepi қapaлып, тeхникaлықэкoнoмикaлық көpceткiштepi eceптeу.

Өмipтipшiлiк қayiпcіздiгi бөлiмiндe электр энергиясында ақау болған кезде жұмысшыны ток көзінен оқшаулау және алдын алу қарастырылды. Aл тeхникaлық-экoнoмикaлық бөлiмiндe жoбaның жacaлынуы үшiн тoлықтaй кeткeн шығын eceптeлiндi.

Зepттeлгeн жәнe жacaлғaн acпaп өтe кepeктi жәнe әpдaйым қoлдaныcқa иe бoлaды. Ceбeбi жүйені реттеу өте маңызды іс болып табылады. Ал егер оны автоматтандырсақ, онда аспап арқылы біздер өнімділікті арттыра аламыз. Жұмысшылардың қолм істеп жүрген шаруасын бағдарлама істейтін болады. Дипломдық жұмыста келтірілген есептеулер бойынша құрылғы қателігі төмен, яғни дәлдігі жоғары.

# **Әдебиеттер тізімі**

<span id="page-55-0"></span>1 Адамбаев М.Д., Березин Ю.Л. Звукометрические характеристики двухкамерных измелъчителъных агрегатов //Труды КазПТИ, Сб. 31. – Алма-Ата, 2000. - 234-237 с.

2 Бергман Л. Ультразвук и его применение в науке и технике.-M.: Издво иностр. лит., 1992. - 726 с.

3 Адамбаев М. Д. Повышение эффективности процесса сухого измельчения. Идентификация и автоматизация. Монография. //LAP LAMBERT Academic Publishing, Deutschland (Германия), 2014. - 237 с.

4 Фотиев М.М., Яризов А.Д., Толпежников Л.И Основы автоматизации горных предприятий / Под ред. Тулина В.С. – М.: Высшая школа, 2007. - 343 с.

5 Ломакин М.С. Автоматическое управление технологическими процессами карьеров. -М.: Недра, 2008. - 280 с.

6 Адамбаев М.Д. Березин Ю.Л., Иноземцев В.М. Способ автоматического управления загрузкой сепараторной мельницы и устройство для осуществления этого способа. Опубл. 25.03.1997. Бюл. №11.

7 Адамбаев М. Д. Система автоматического контроля покамерной загрузки двухкамерной шаровой мельницы //Тр. Международного симпозиума, посвященного 100-летию со дня рождения К. И. Сатпаева. Ч – 2. Алматы, КазНТУ, 2006. - 14 – 17 с.

8 Гончаров Ю. Г., Давидкович А. С., Гейзенблазен Б. Е. Автоматический контроль и регулирование технологических процессов на железорудных обогатительных фабриках. – М.: Недра, 2008. - 225 с.

9 Зубков Г. А., Забелин В. П., Корендясев Г. В. Автоматизация процессов обогащения руд цветных металлов. –М.: Недра, 2007. - 484 с.

10Олевский В. А. Технологические принципы регулирования мельницы и классификатора //Обогащение руд. – М.: Недра, 2000. - с. 40-47.

11Хан Г. А., Картушин В. П., Сорокер Л. В. Автоматизация обогатительных фабрик. –М.: Недра, 2004. - 278 с.

12Разумов К. А. Проектирование обогатительных фабрик. –М.: Недра, 2000. - 531 с

13Кошарский б, Д., Ситковский А. Я., Красномовец А. В. Автоматизация управления обогатительными фабриками. –М.: Недра, 2007. - 524 с.

14Адамбаев М. Д., Березин Ю. Л. Автоматический контроль загрузки двухкамерного измельчительного агрегата сухого помола //Труды КазПТИ, «Металлургия и металловедение», Вып. I. –Алма-Ата, 2002. - 216-229 с.

15Штейн С. А., Ферштенфельд А. А., Меднис Э. Ф. И Сравнительные испытания различных способов автоматического регулирования шаровых мельниц //Обогащение руд, 2007, №6. - с. 55-67.

16Сайт https://amperka.ru/page/what-is-arduino

17Утеев А. А., Березин Ю. Л., Адамбаев М. Д. Переходные процессы замкнутого цикла измельчения //Труды КазПТИ, «Металлургия и металловедение», Вып. I, -Алма-Ата, 2002. - 245-249 с..

18Сайт https://kz.trud.com/kazakhstan/jobs/inzhener\_kipia/

19Сайт https://aketo.kz/owen/programmnoe-obespechenie/scada-opm-v-1

20Сайт https://studizba.com/files/show/pdf/8898-1-raschet-trudoemkostirazrabotki.html

# **Д қосымшасы**

### Программалау коды

<span id="page-57-0"></span>#include <TimerOne.h>

#define step\_signal\_pin 2

#define signal  $pin \quad 0$ 

#define steps 12

#define counts 100

float dt,y[steps],q[steps],T[steps],sum\_q,k[steps],sum\_k;

int i,j,del,step\_div,steps12,adc\_readings[counts];

float k\_id,T\_id;

bool start  $flag=0$ ,calc  $flag=0$ ; // флаги состояний

void AnalogTask(); // прототип функции измерения аналоговых значений

```
void setup()
```
{

pinMode(signal\_pin,INPUT); // signal\_pin в режим входа

 $pinMode(13, OUTPUT);$  // 13 ая нога на выход

del=dt\*1000; // зачем-то вычисляется значение переменной хотя все по 0

step div=1.0/dt; // зачем-то вычисляется значение переменной хотя все по  $0$ 

Serial.begin(115200); // запуск компорта

 attachInterrupt(digitalPinToInterrupt(step\_signal\_pin), start\_reading, RISING); //прерывание по переднему фронту на ноге 2, начало замеров

#### *А қосымшасының жалғасы*

Timer1.initialize(200000); // запуск таймера, период в мкс

 Timer1.attachInterrupt(AnalogTask); // прерывание по таймеру с выполнением функции Analog Task

```
}
void loop() // в теле функции вычисления
{
  if(calc_flag==1) // начать вычисления если флаг поднят
  {
 for(i=0;i<(counts-1);i++) {
  int dif = adc\_readings[i+1]-adc\_readings[i]; if(dif<2 && dif>0 && i>10)
   {
   steps12=(i/12); break;
   }
   Serial.print(" "); 
   Serial.print(dif);
  }
 Serial.println();
 Serial.print("steps12 =");
 Serial.print(steps12);
```

```
 dt=float(steps12)*0.2;
Serial.print(" dt =");
 Serial.println(dt);
for(i = 0; i < steps; i++) y[i]=adc_readings[i*steps12];
 y[0]=0.0;
for(i = 0; i < steps; i++) {
  Serial.print(y[i]);
  Serial.print(", "); 
 }
 Serial.println();
for(i = 0; i < steps; i++) {
  y[i]=(y[i]/1023.0)*5;
  y[i]=round_float(y[i]);
  Serial.print(y[i]);
 Serial.print(", ");
 }
 Serial.println();
for(i = 0; i < (steps-2); i + + )
 q[i]=[y[i+2]-y[i+1]);
```
{

```
q[i]=q[i]/(y[i+1]-y[i]);
```
q[i]=round\_float(q[i]);

 $k[i]=[y[i+1]-y[i]);$ 

 $k[i]=k[i]/((1.0-q[i]) * pow(q[i], float(i)));$ 

k[i]=round\_float(k[i]);

sum\_q=sum\_q+q[i];

sum\_k=sum\_k+k[i];

 $T[i]=-dt/log(q[i]);$ 

Serial.print('');

Serial.print(k[i]);

Serial.print(' ');

Serial.print(T[i]);

Serial.print(' ');

Serial.println(q[i]);

}

 // ниже итоговые вычисления, передача их в ком-порт, обнуление переменных

 k\_id=sum\_k/float(steps-2); T\_id=sum\_q/float(steps-2); T\_id=round\_float(T\_id);

 $T_id= -dt/log(T_id);$ 

Serial.print("k=");

Serial.print(k\_id);

Serial.print("T=");

Serial.print(T\_id);

Serial.print(" q=");

Serial.println(sum\_q/float(steps-2));

sum\_k= $0.0$ ;

sum\_q= $0.0$ ;

T\_id=0.0;

 $k_id=0.0;$ 

for( $i = 0$ ; i $\le$ steps; $i++$ ) // цикл с обнулением вычисленного

```
 {
 q[i]=0.0; k[i]=0.0;
  y[i]=0.0;
 }
 digitalWrite(13,LOW); // потушить светодиод
calc flag=0; // сбросить флаг
 }
```
}

```
void AnalogTask() {
```
if(start flag==1) // если флаг запуска измерение поднят, начинаем измерения

{

adc\_readings[j]=analogRead(signal\_pin); // пишем измеренное значение в массив

 j++; // инкремент индекса массива  $if(j == counts)$  // если массив заполнен { start  $flag=0$ ; // сброс флага calc flag=1; // подъем флага j=0; // указатель в начало массива } } } float round\_float(float var) // какое-то усреднение { float value =  $(int)(var * 1000 + .5);$  return (float)value / 1000; } void start\_reading()

```
{
  start_flag=1; // поднять флаг запуска
  digitalWrite(13,HIGH);
}
```